Internet-Café Neue Medien: Kurse und Hilfen Seniorentelefon Informationszentrale hobby-börse Kultur

**ZENTRUM DORNBUSCH** 

# Café ANSCHLUSS

**Unser Programm**

**April – Juni 2024**

**KFURTER** 

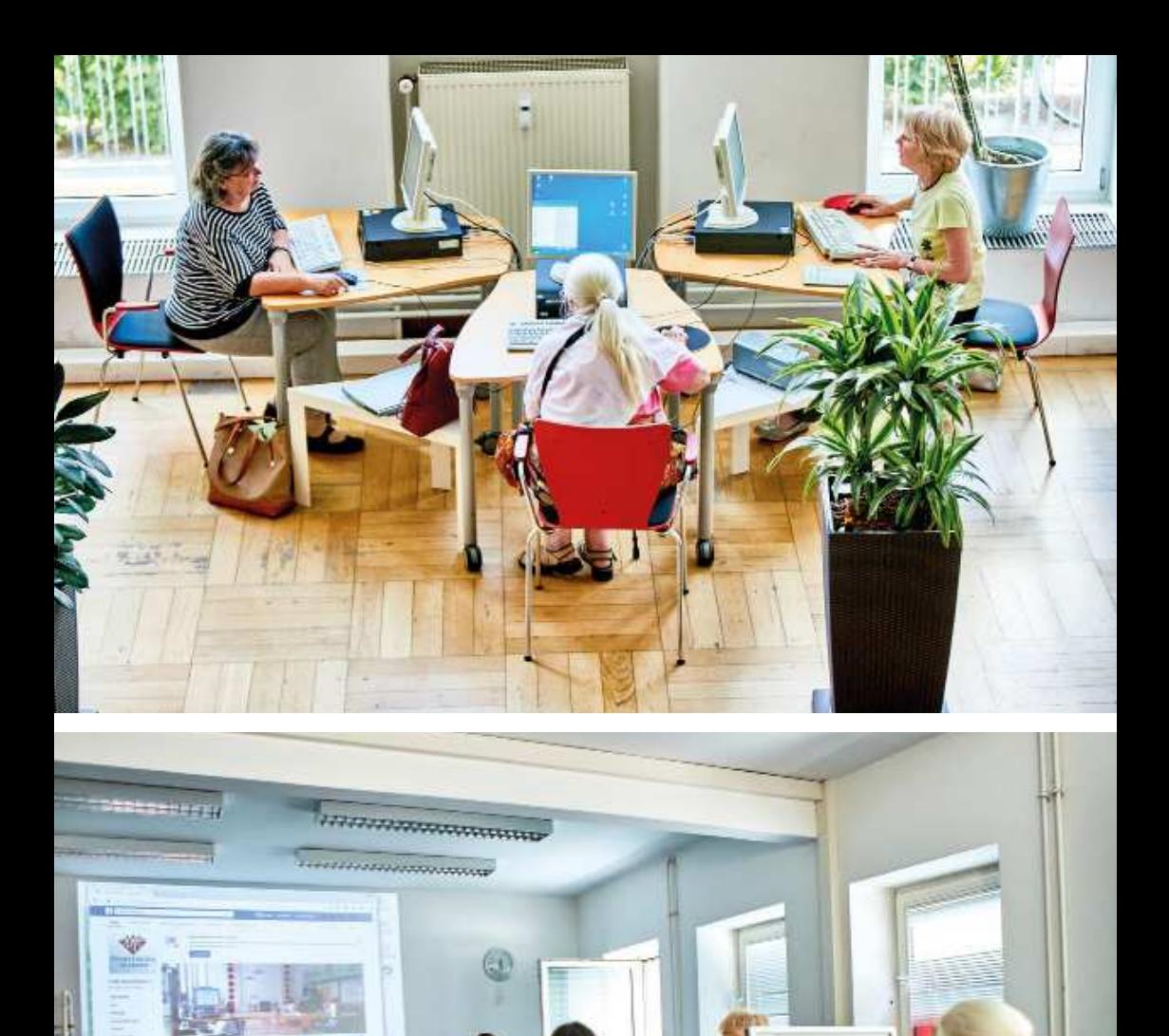

III

# **Liebe Gäste und Freunde des**  Café ANSCHLUSS

Liebe Leser,

die Digitalisierung hat einen immer größer werdenden Einfluss auf alle Aspekte unseres täglichen Lebens. Sie stellt immer mehr Menschen vor neue Herausforderungen. Insbesondre diejenigen unter uns, die sich nur wenig oder gar nicht in der digitalen Welt auskennen. Dies betrifft insbesondere ältere Menschen.

Das Café Anschluss begleitet Senioren seit nunmehr **25 Jahren** bei der Bewältigung dieser Herausforderungen und gibt ihnen Sicherheit im Umgang mit Smartphone, Tablet und Co.

In diesem Quartal bieten wir gleich drei Mal einen neuen Kurs über Datenschutz Grundlagen an. Mehr dazu auf der **Seite 15**. Wir haben auch wieder eine Vielzahl von Veranstaltungen auf den **Seiten 44 und 45**. Unsere Veranstaltungen zur Nachhaltigkeitsreihe laufen ebenfalls weiter, dieses Quartal in Zusammenarbeit mit der Kreativwerkstatt. Mehr Informationen finden Sie auf den **Seiten 46 und 47**.

Und sollten Sie in Ihrer Mobilität eingeschränkt sein, kein Problem. **Das Café Anschluss ist barrierefrei.** Sollte Ihnen aber der Weg zu weit sein, wir haben ein sicheres Verfahren, wie wir Fragen am Telefon beantworten und weiterhelfen können.

#### **Sollten Sie ein Thema suchen, dass wir bisher noch nicht im Programm haben, lassen Sie es uns wissen.**

Leider können wir nicht alle Angebote des Café Anschluss ins Programm aufnehmen, daher empfehlen wir den Besuch der **Homepage** unter [www.cafe.anschlusss.de](https://www.cafe-anschluss.de) sowie bei **Facebook** unter [www.facebook.com/cafe.anschluss](https://www.facebook.com/cafe.anschluss) oder lassen Sie sich mit unserem **Newsletter** monatlich auf den neustem Stand bringen.

Das Team des Café Anschluss freut sich auf Ihren Besuch, gern auch nur zu Kaffee und selbstgebackenem Kuchen.

Wir wünschen Ihnen viel Spaß mit unserem neuen Programm! Ihr Team des Café ANSCHLUSS

Bitte beachten Sie unsere Empfehlungen auf den Seiten 9 & 10

# Inhaltsverzeichnis

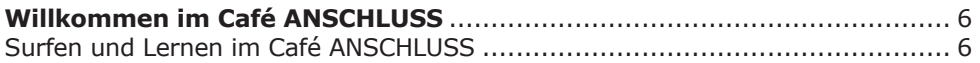

### Orientierungshilfen

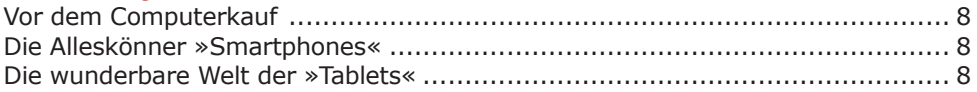

#### Erste Schritte für Ihren Einstieg

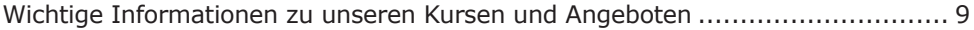

#### Kurse für Ihren Einstieg

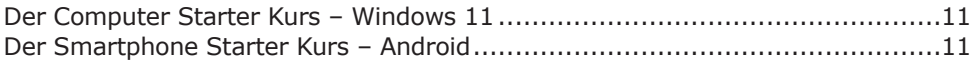

#### Folgeschritte: Grundlagenkurse

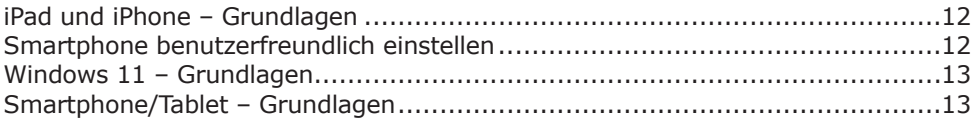

#### Fortgeschrittene Kurse

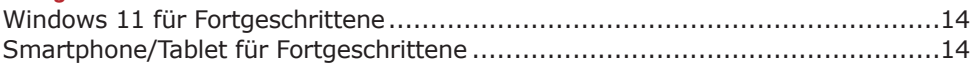

### Rund ums Internet

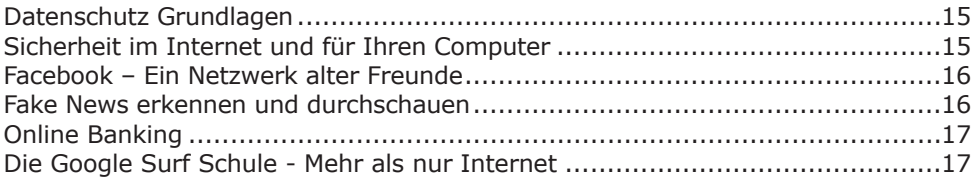

### Rund um Grafik und Foto

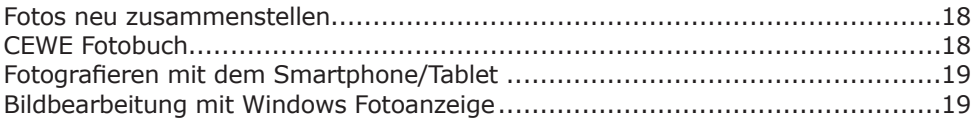

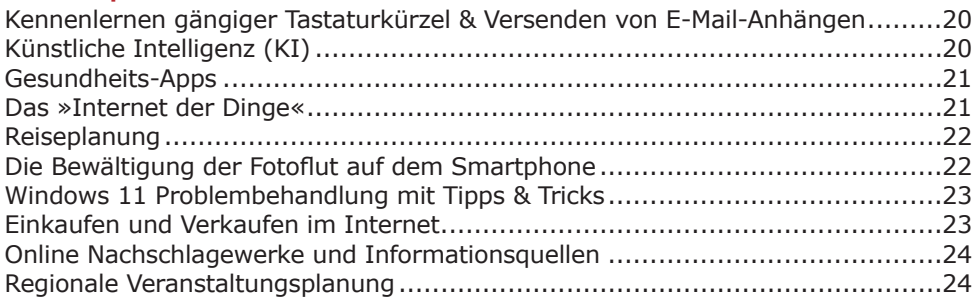

# Einzelhilfe mit Tutoren-Begleitung

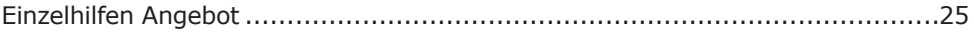

## Gemeinsam statt einsam

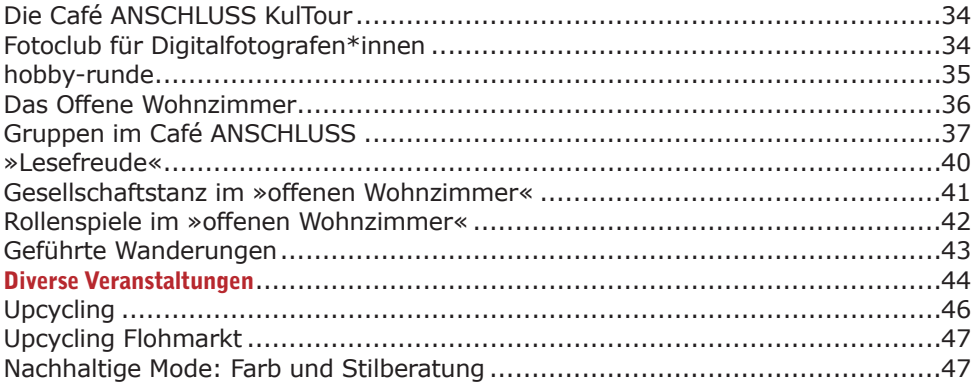

### Rat und Hilfe

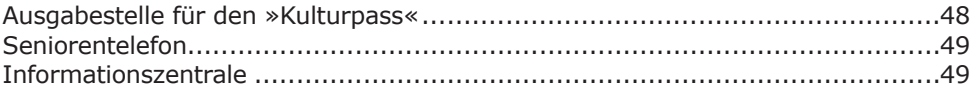

## Zentrum Dornbusch

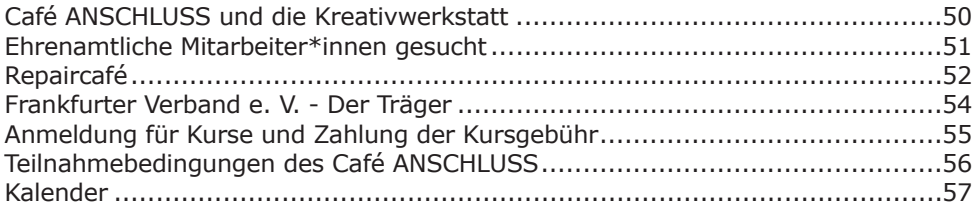

# **Willkommen im** Café ANSCHLUSS

Unsere ehrenamtliche Mitarbeiter\*innen im Service-Bereich sind für Sie da:

# **Montag – Donnerstag 9:30 Uhr – 17:00 Uhr Freitag 9:30 Uhr – 13:00 Uhr**

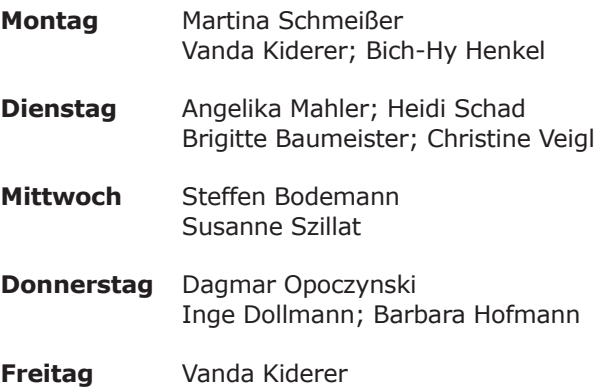

# **Surfen und Lernen im** Café ANSCHLUSS

Unsere Tutoren helfen Ihnen gerne! Computer-Neulinge können den Umgang mit Maus, Tastatur und die ersten Schritte im Internet erproben.

#### **Wir helfen Ihnen!**

- Wo finde ich Was im Internet? Gesundheit, Reisen, Einkaufen, etc.?
- Wie kann ich eine E-Mail-Adresse einrichten?
- Wie kann ich Fotos per E-Mail versenden?

#### **Wir beraten Sie!**

- Wie kann ich einen Internet-Anschluss einrichten?
- Wie sicher ist das Internet?
- Wie kann ich etwas herunterladen?
- Was mache ich bei Computer-Problemen?

#### **Was wir nicht tun!**

- Wir führen keine Reparaturen an Geräten durch!
- Wir behandeln keine Defekte oder spezielle technische Fragen!
- Wir bieten keinen Besuchsdienst an!

#### **Bei speziellen technischen Fragen, Defekten oder Anschlussproblemen zu Hause müssen wir auf den Fachhandel verweisen.**

# **Surfen und Lernen im** Café ANSCHLUSS

Unsere ehrenamtliche\*n Tutor\*innen helfen Ihnen gerne! Computer-Neulinge können den Umgang mit Maus, Tastatur und die ersten Schritte im Internet erproben.

### **Montag – Donnerstag 10:00 Uhr – 17:00 Uhr Freitag 10:00 Uhr – 13:00 Uhr**

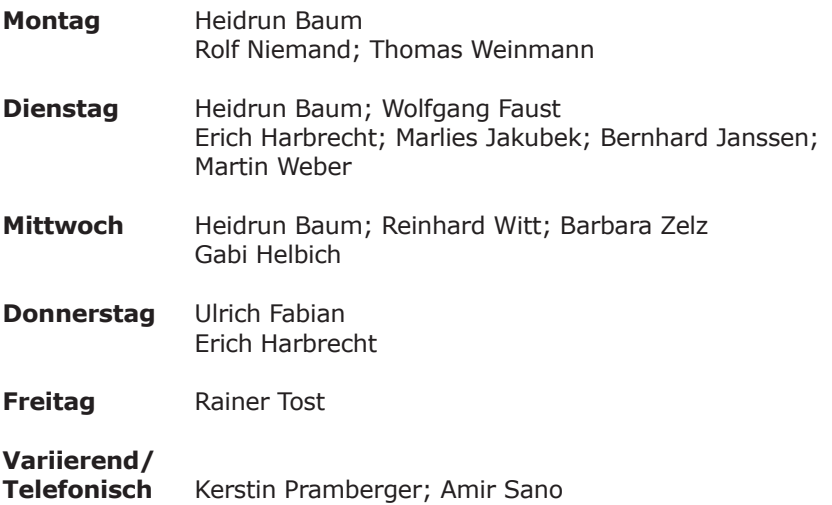

Surfen (auch mit eigenem Gerät) oder Computernutzung ohne Tutorenunterstützung: **Erste Stunde 3 € / Jede weitere Stunde je 2 €**

# **Einzelhilfen mit** Tutorenbegleitung

Bei weitergehenden Fragen zu Computer- oder Internetthemen bieten wir Ihnen eine Tutorenbegleitung an mit

- praktischer Einzel-Unterstützung am Computer,
- Zeiteinteilung, Dauer und Anzahl der Lerneinheiten nach Vereinbarung,
- Lernen nach Ihrem Lerntempo,
- erfahrenen und geduldigen Tutoren.

### **Mit (telefonischer) Anmeldung und Terminvereinbarung: Pro Lehreinheit 15 €**

#### Weitere Informationen zu unseren Einzelhilfen finden Sie auf den **Seiten 25 – 33.**

#### **Kontakt:**

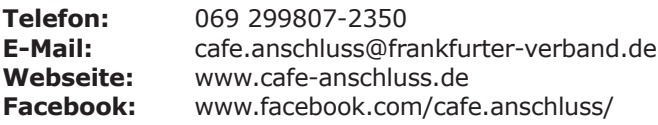

# Orientierungshilfen

# Vor dem Computerkauf

Was sollten Sie beim Kauf beachten? Wir erklären Ihnen wichtige Begriffe, sinnvolles Zubehör und machen die Prospekte für Sie verständlich.

Keine Produktempfehlung! **Voraussetzungen:** Keine

2,5 Stunden / Keine Anmeldung nötig / 5 €

Kurs wird, der Nachfrage entsprechend, zu einem späteren Zeitpunkt wieder angeboten Mit Rudi Reiffert

### Die Alleskönner – »Smartphones«

Die Smartphones sind richtige kleine Computer. Es gibt für sie zahlreiche Programme, »die Apps«,

und man kann mit ihnen im Internet surfen, telefonieren, seine Mails abrufen und schreiben, alle Adressen und Telefonnummern dabeihaben oder per Videotelefonie Familie oder Freunde anrufen. Wir erklären Ihnen, was es für unterschiedliche Modell-Typen gibt, welche Vertragsarten es gibt und was Sie beim Kauf beachten sollten.

**Voraussetzungen:** Keine

1,5 Stunden / Keine Anmeldung nötig / 5 €

### Die wunderbare Welt der »Tablets«

Sie möchten sich über die Möglichkeiten der Tablet-Computer informieren oder planen die Vortrag 22170-24-2102

D**i**: 30.04. 10:00 – 11:30 Uhr Mit Reinhard Witt

#### Vortrag 22170-24-2103 D**i**: 14.05. 10:00 – 11:30 Uhr

Mit Reinhard Witt

 Anschaffung eines Tablets. Welche Modelle gibt es? Wie werden sie bedient? Was können die Tablets und welche Vor- und Nachteile haben sie gegenüber anderen tragbaren Computern wie den Notebooks? Wie werden sie mit dem Internet verbunden und wo bekommt man die kostenlosen Programme, die »Apps« her? Dieser Vortrag informiert Sie über die Möglichkeiten und gibt Tipps für den Kauf eines Tablets. **Der Vortrag befasst sich nur mit dem Android System, nicht mit dem System der Firma Apple (iPad). Voraussetzungen:** Keine

1,5 Stunden / Keine Anmeldung nötig / 5 €

# **Erste Schritte** für Ihren Einstieg

# Wichtige Informationen zu unseren Kursen und Angeboten

#### **Alle Kursleiter und Tutoren im Café ANSCHLUSS sind ehrenamtlich tätige Seniorinnen und Senioren, die Ihnen ihr Wissen zur Verfügung stellen.**

Jeder Kursteilnehmer hat einen Computer für sich allein zur Verfügung, in unserem Kursraum gibt es 8 Teilnehmerarbeitsplätze.

Wir legen großen Wert auf die praktische Erprobung der Kursinhalte.

Bitte stellen Sie bereits zu Hause fest, welches Microsoft Windows-Betriebssystem Sie nutzen und welche Programme in welcher Version vorhanden sind. So können wir Sie besser beraten und das passende Kursangebot für Sie finden.

Die Version des **Betriebssystems** können Sie bei laufendem Computer feststellen. Schauen Sie, welches der vier Symbole Sie auf Ihrem Bildschirm unten links, in der Ecke vorfinden, bzw. bei Windows 11 ist es mittig links.

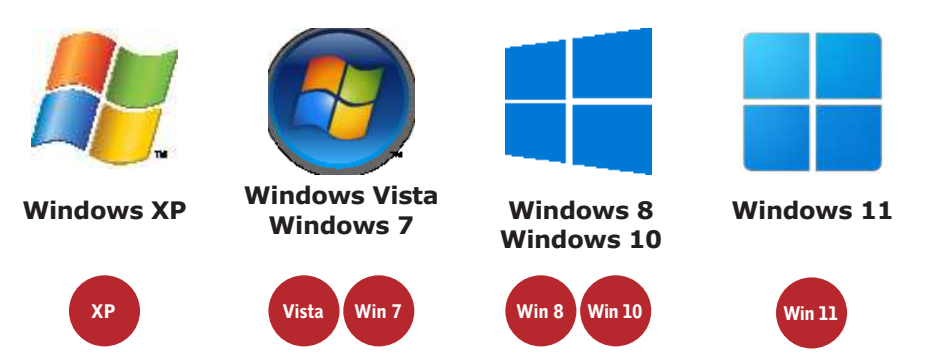

Für unsere Computer-Kurse und Einzelhilfen an einem unserer Computer wird ausschließlich Windows 11 benutzt. **Einzelhilfen zu Windows 10 oder macOS können ausschließlich am eigenen Gerät stattfinden.** Für Windows XP, 7 und 8 bieten wir keine Einzelhilfen mehr an, da diese Windows-Betriebssysteme nicht mehr offiziell unterstützt werden und als unsicher gelten.

Sollten Sie einen Laptop besitzen und unsicher sein, welches Betriebssystem und welche Programme installiert sind, dann können Sie zu den Surfzeiten (siehe Seite 7) vorbeikommen. Unsere Tutoren überprüfen für Sie, welche Version installiert ist.

### Wir wünschen Ihnen viel Freude und guten Erfolg beim Lernen im Café ANSCHLUSS!

# **Unsere Empfehlung** für Ihren Einstieg

# Starter Kurse

Sie haben keine Computerkenntnisse und üben: Den Computer zu starten und zu beenden, die Bedienung der Maus, die Bedienungsmöglichkeiten der Tastatur, Programme zu starten und zu beenden, Eingabe von Texten. **Näheres auf Seite 11**

![](_page_9_Picture_3.jpeg)

# Betriebssysteme Grundlagen Win11 / Tablet

Sie lernen den Aufbau und die Funktionsweise des Computers/Notebooks/Tablets kennen und sinnvoll für Ihre Zwecke und Bedürfnisse zu nutzen, um so sicherer und kompetent am Computer zu werden ...

#### **Näheres ab Seite 12**

![](_page_9_Picture_7.jpeg)

### Programm Grundlagen

In diesen Kursen und Einzelhilfen lernen Sie die Nutzung verschiedener Programme **Näheres auf den Seiten 12–13 sowie ab Seite 18**

![](_page_9_Picture_10.jpeg)

### Internet **Grundlagen**

Sie lernen, wie man sich im Internet sicher und komfortabel bewegt, Informationen gezielt abruft, druckt und vieles mehr ... **Näheres ab Seite 15**

... und jede Menge andere Kurse für Sie auf den folgenden Seiten

# **Kurse** für Ihren Einstieg

### Der Computer Starter Kurs – Windows 11

Dieser Kurs richtet sich an Menschen, die keine Computerkenntnisse haben.

Sie üben mit Maus und Tastatur.

Wir zeigen Ihnen, was ein Computer für Möglichkeiten bietet und welche Folgekurse und Angebote im Café Anschluss für Sie von Interesse sein könnten.

#### **Voraussetzungen:** Keine

3 Stunden / Anmeldung bis 3 Werktage vor Kursbeginn / 15 € inkl. Arbeitsunterlagen

### Der Smartphone Starter Kurs – Android

Dieser Kurs richtet sich an Menschen, die keine Computerkenntnisse haben und sich aktuell ein Smartphone oder Tablet (Mobilgerät) angeschafft haben. Sie lernen:

Kurs wird, der Nachfrage entsprechend, zu einem späteren Zeitpunkt wieder angeboten Mit Reinhard Witt

Kurs wird, der Nachfrage entsprechend, zu einem späteren Zeitpunkt wieder

angeboten Mit Rudi Reiffert

**•** das Mobilgerät ein- und auszuschalten sowie die Anrufbereitschaft einzustellen,

- die Bedienung des Geräts mit den Fingergesten und den Hauptschaltern,
- das Gerät zu verstehen und richtig zu reagieren, damit es gut funktioniert,
- Telefonate zu führen und SMS zu versenden,
- Eingabe von Kontakten und Adressen.

Außerdem zeigen wir Ihnen, welche weiteren Kurse und Hilfestellungen wir Ihnen geben können, damit Sie Ihr Mobilgerät gut beherrschen.

**Voraussetzungen:** Bringen Sie bitte Ihr aufgeladenes Mobilgerät mit. Sollte das Gerät noch nicht eingerichtet sein, buchen Sie bitte vorher die Einzelhilfe und bringen Sie Gerät und SIM Karte samt Vertrag mit. (Prepaidkarten etwa von Tchibo oder Aldi müssen Sie vorher registriert haben!)

#### 3 Stunden / Anmeldung bis 3 Werktage vor Kursbeginn / 15 € inkl. Arbeitsunterlagen

Android

Win 11

![](_page_10_Picture_22.jpeg)

# iPad und iPhone – Grundlagen

Einführung in die wichtigsten Funktionen und Apps des Systems iOS. iOS ist das Betriebs system von iPhone und iPad.

iPhone und iPad unterscheiden sich nur gering. Das iPhone hat eine Telefonfunktion, das iPad nicht.

Apps und Funktionen beider Geräte sind (fast) identisch. Inhalt unter anderem:

- Grundfunktionen und Grundeinstellungen,
- Telefonieren (nur iPhone),
- Kontakte und Kalender verwalten,
- Surfen im Internet,
- E-Mail schreiben, senden, empfangen, lesen, beantworten und weiterleiten,
- **•** Fotografieren und Videofilmen,
- Bilder versenden und löschen.

**Voraussetzungen:** Bringen Sie bitte Ihr aufgeladenes iPad und/oder iPhone mit.

#### 3 Stunden / Anmeldung bis 3 Werktage vor Kursbeginn / 15 € inkl. Arbeitsunterlagen

# Smartphone benutzerfreundlich einstellen

Wir zeigen Ihnen

Vortrag 22170-24-2111 D**o**: 11.04. 10:00 – 11:30 Uhr Mit Rolf Niemand

- mit welchen Einstellungen die Bedienung funktionaler und übersichtlicher wird
- wie Sie Ihr Smartphone an Ihre persönlichen Fähigkeiten und Ansprüche anpassen können.

**Bitte beachten:** Der Vortrag befasst sich nur mit dem Android-System, nicht mit dem System der Firma Apple (iPhone/iPad) oder Windows. Dieser Vortrag ist rein informativ, es werden keine Übungen an Geräten gemacht. **Voraussetzungen:** Keine

1,5 Stunden / Anmeldung bis 3 Werktage vor Kursbeginn / 5 €

iOS

Kurs 22170-24-2231 Do: 25.04. 10:00 – 13:00 Uhr

Kurs 22170-24-2232 M**i**: 19.06. 13:30 – 16:30 Uhr Mit Bernhard Janssen

Android

# Grundlagenkurse

# Windows 11 – Grundlagen

Wenn sich Windows 11 auf Ihrem Computer befindet und Sie schon mit Maus und Tastatur umgehen können, sind Sie in diesem Kurs genau richtig.

Lassen Sie sich vom erfahrenen Kursleiter verständlich und anschaulich Schritt für Schritt in die Grundlagen von Windows 11 einführen. Dank vieler hilfreicher Tipps werden Sie sicherer mit Windows 11 umgehen können.

### **Bitte bringen Sie einen USB-Speicherstick mit!**

**Voraussetzungen:** Computer-Starter-Kurs oder Umgang mit Maus und Tastatur.

### 2 x 3 Stunden / Anmeldung bis 3 Werktage vor Kursbeginn / 30 € inkl. Arbeitsunterlagen

# Tablet/Smartphone – Grundlagen

Sie haben ein neues Tablet oder Smartphone und möchten die Arbeit mit dem Gerät praktisch kennenlernen? Dieser Kurs enthält viele Übungen am eigenen Gerät und beantwortet Ihre Fragen, beispielsweise zu den folgenden Themen:

- Wie bediene ich das Tablet/Smartphone?
- Welche Fingerbewegungen gibt es?
- Wo finde ich alle Buchstaben des Alphabets?
- Welche Anschlüsse hat das Gerät?
- Wie verbinde ich es mit dem Internet besonders wenn ich unterwegs bin?
- Wo kann ich die Helligkeit oder die Dauer der Anzeige einstellen?
- **Wie kann ich die Oberfläche des Gerätes verändern,** Symbole löschen oder hinzufügen?

**Bitte beachten:** Wir behandeln ausschließlich Tablets und Smartphones mit dem Android-Betriebssystem, nicht iPhones, iPads und Windows 11! Besitzer eines sogenannten Seniorenhandys bitte stattdessen die Einzelhilfe buchen! **Voraussetzungen:** Bringen Sie bitte Ihr aufgeladenes Gerät mit.

### 3 Stunden / Anmeldung bis 3 Werktage vor Kursbeginn / 15 € inkl. Arbeitsunterlagen

**Sollten Sie keine Smartphone-/Tabletvorkenntnisse haben, buchen Sie bitte vorher zur Vorbereitung die Einzelhilfen »Tablet-« oder »Smartphone Einsteiger«. Mehr dazu auf den Seiten 28–29.**

Kurs 22170-24-2221 Mo: 15.04. 10:00 – 13:00 Uhr Do: 18.04. 10:00 – 13:00 Uhr Mit Rudi Reiffert

Kurs 22170-24-2211 D**i**: 23.04. 10:00 – 13:00 Uhr

### Kurs 22170-24-2213

D**i**: 04.06. 10:00 – 13:00 Uhr-Mit Reinhard Witt

![](_page_12_Picture_23.jpeg)

Win 11

# Fortgeschrittene Kurse

# Tablet/Smartphone für Fortgeschrittene

In diesem Kurs festigen Sie die Themen aus dem Grundlagenkurs.

- Sie erfahren, wie Sie Ihre E-Mailadresse auf Ihrem Gerät einrichten.
- Sie lernen den Play-Store kennen und haben damit Zugriff auf Millionen kostenloser Apps.
- Sie bekommen Tipps zum Datenaustausch zwischen Notebook und Mobilgerät.
- Sie lernen
	- **-** die Qualität und Sicherheit einer App einzuschätzen,
	- **-** selbstständig Apps zu installieren,
	- **-** die Kamera zu nutzen,
	- **-** Fotos zu versenden,
	- **-** Einstellungen zu ändern.

**Voraussetzungen:** Teilnahme am Tablet-Grundlagenkurs oder vergleichbare Kenntnisse. Bringen Sie bitte Ihr aufgeladenes Tablet/Smartphone mit.

#### 3 Stunden / Anmeldung bis 3 Werktage vor Kursbeginn / 15 € inkl. Arbeitsunterlagen

# Windows 11 für Fortgeschrittene

Dieser Kurs baut auf Windows 11 – Grundlagen auf. Er erweitert und vertieft Ihre Kenntnisse, damit Sie noch sicherer mit Windows 11 umgehen können. Die Themen umfassen u. a.:

- Programme herunterladen, installieren und deinstallieren,
- Einstellungen und persönliche Anpassungen.

### **Bitte bringen Sie einen USB-Speicherstick mit!**

**Voraussetzungen:** Windows 11 Grundlagenkurs oder vergleichbare Vorkenntnisse.

#### 2 x 3 Stunden / Anmeldung bis 3 Werktage vor Kursbeginn / 30 € inkl. Arbeitsunterlagen

Kurs 22170-24-2212

D**i**: 07.05. 10:00 – 13:00 Uhr

### Kurs 22170-24-2214

D**i**: 11.06. 10:00 – 13:00 Uhr Mit Reinhard Witt

![](_page_13_Picture_25.jpeg)

Kurs 22170-24-2222

Mo: 13.05. 10:00 – 13:00 Uhr Do: 16.05. 10:00 – 13:00 Uhr Mit Rudi Reiffert

![](_page_13_Picture_28.jpeg)

15

# **Rund ums** Internet

#### Sicher im Netz: Datenschutz Grundlagen **Warum Datenschutz wichtig ist**

Was sind personenbezogene Daten und warum sollte ich meine persönlichen Daten eigentlich schützen?

In diesem Grundlagenkurs lernen Sie, wie Sie Ihre persönlichen Daten im digitalen Zeitalter

schützen können. Von einfachen Tipps zur Passwortsicherheit bis hin zur sicheren Nutzung sozialer Medien werden wichtige Aspekte des

Datenschutzes vermittelt.

Mit praktischen Übungen und verständlichen Erklärungen werden Sie befähigt, sich selbstbewusster und sicherer im Internet zu bewegen.

**Voraussetzungen:** Erste Erfahrung mit Computer oder Handy und Internet

3 Stunden / Anmeldung bis 3 Werktage vor Kursbeginn / 15 € inkl. Arbeitsunterlagen

### Sicherheit im Internet und für Ihren **Computer**

Immer wieder wird in den Medien über Datendiebstahl, Betrug beim Online-Banking und beim Einkaufen in Online-Shops berichtet. Wir zeigen Ihnen, wie Sie sich davor schützen können.

### **Bitte bringen Sie einen USB-Speicherstick mit!**

**Voraussetzungen:** Fortgeschrittene Computerkenntnisse und praktische Erfahrungen mit dem Internet.

### **Kein Einsteigerkurs!**

3 Stunden / Anmeldung bis 3 Werktage vor Kursbeginn / 15 € inkl. Arbeitsunterlagen

Kurs 22170-24-2201 M**i**: 24.04. 10:00 – 13:00 Uhr

Kurs 22170-24-2202 M**i**: 15.05. 10:00 – 13:00 Uhr

Kurs 22170-24-2203 M**i**: 12.06. 10:00 – 13:00 Uhr

Mit Rebecca Bürger

Kurs 22170-24-2225 Do: 23.05. 10:00 – 13:00 Uhr

Mit Rudi Reiffert

![](_page_14_Picture_18.jpeg)

# **Rund ums** Internet

### Facebook – Ein Netzwerk alter Freunde

Facebook – ist ein soziales Netzwerk im Internet. Hier können Sie Kontakte knüpfen oder wiederaufleben lassen und vieles mehr. Wir zeigen

Kurs 22170-24-2261

M**i**: 26.06. 10:00 – 13:00 Uhr Fr: 28.06. 10:00 – 13:00 Uhr Mit Steven McAvinue

Ihnen, wie man sich bei Facebook anmeldet und auf einer »Profilseite« vorstellt.

**Voraussetzungen:** Computerkenntnisse und erste Erfahrungen im Internet. **Sie kennen Ihre E-Mailadresse und das Passwort dazu!**

#### 2 x 3 Stunden / Anmeldung bis 3 Werktage vor Kursbeginn / 30 € inkl. Arbeitsunterlagen

![](_page_15_Picture_8.jpeg)

### Fake News erkennen und durchschauen

Es gibt immer mehr Aufregung über sogenannte Fake News. Warum? Und was sind Fake News über-

Kurs 22170-24-2260 Fr: 24.05. 10:00 – 13:00 Uhr Mit Steven McAvinue

haupt? Wir erklären Ihnen die verschiedenen Typen, die im Internet auftauchen, wie Sie diese Lügen oder Fake News erkennen und deren Verbreitung verhindern können. Wir erläutern Ihnen, wie Sie mit Hilfe von sogenannten Faktencheckern und Fake-Jägern den Wahrheitsgehalt einer Meldung überprüfen können und geben Ihnen hierzu einige Empfehlungen.

**Voraussetzungen:** Erste Erfahrungen mit Computer und Internet.

3 Stunden / Anmeldung bis 3 Werktage vor Kursbeginn / 15 € inkl. Arbeitsunterlagen

Kurs 22170-24-2251 Mi: 26.06. 13:30 – 16:30 Uhr

Mit Axel Kolkmann

# **Rund ums** Internet

### Online Banking – wie sicher und wie geht es?

In diesem Vortrag zeigen wir Ihnen:

- Wie verbreitet ist Online Banking schon?
- Wie funktioniert Online Banking? Beispiele:
- Konto öffnen auf dem PC
- Den Kontostand erkennen
- Buchungen einsehen
- Überweisung ausführen
- Wie sicher ist Online Banking?
- Welche Schritte sind notwendig zur Einrichtung?
- Wie kann das Café Anschluss helfen

**Voraussetzungen:** Praktische Erfahrungen mit dem Internet.

1,5 Stunden / Anmeldung bis 3 Werktage vor Kursbeginn / 5 €

### Die Google-Surf-Schule – Mehr als nur Internet

Sie beherrschen die einfache Suche mit der Suchmaschine von Google. Im Kurs lernen Sie, durch intelligentes Suchen mit der erweiterten Suchmaske, die Treffermenge zu reduzieren und relevante Ergebnisse schnell zu finden.

Sie erfahren, dass Google weitaus mehr ist als die bekannteste und größte Suchmaschine und lernen dabei interessante Google-Dienste kennen, die über die reine Suche hinausgehen und vielfältige Nutzungsmöglichkeiten bieten wie: Google-Bilder, -Funktionen, -Übersetzer, -News, -Bücher, -Scholar, -Alerts, -Groups, -Videos, -Shopping, -Art Project, Suchverlauf, Safe-Search-Filter, Liedtexte.

Für jeden Teilnehmer ist ein Übungskonto eingerichtet, das den Zugang zu allen Google-Diensten ermöglicht.

#### **Bitte bringen Sie einen USB-Speicherstick mit!**

**Voraussetzungen:** Fortgeschrittene Computerkenntnisse und praktische Erfahrungen mit dem Internet. **Kein Einsteigerkurs**.

### 3 Stunden / Anmeldung bis 3 Werktage vor Kursbeginn/ 15 € inkl. Arbeitsunterlagen

![](_page_16_Picture_22.jpeg)

Vortrag 22170-24-2105 M**i**: 22.05. 10:00 – 11:30 Uhr

Mit Reinhard Witt

# **Rund um Grafik und Foto**

### Fotos neu zusammenstellen

In diesem Workshop suchen Sie auf Ihrem eigenen Laptop Fotos und stellen sie für

Diashows, Collagen, Glückwunschkarten, Kalender oder Fotobuch neu zusammen.

#### Hierzu

- verschaffen wir uns einen Überblick mit dem kostenlosen Fotoprogramm **Picasa** (und zeigen Ihnen, wo sie es herunterladen können),
- sammeln Fotos zu einem bestimmten Thema in der Auswahl,
- exportieren von der Auswahl in einen neuen Ordner mit eigenen Namen auf der Festplatte,
- erstellen Diashows und Collagen im Programm sowie die Gestaltung einer Glückwunschkarte, und
- stellen Fotos zusammen für Themen-Kalender, oder ein Fotobuch.

#### **Bitte bringen Sie einen USB-Speicherstick mit!**

**Voraussetzungen:** Fortgeschrittene Computer- und Internetkenntnisse 3 Stunden / Anmeldung bis 3 Werktage vor Kursbeginn / 15 € / max. 4 Teilnehmer

## CEWE Fotobuch

Kurs 22170-24-2244 Fr: 14.06. 10:00 – 13:00 Uhr Di: 18.06. 10:00 – 13:00 Uhr Mit Lilo Gebhardt

Wir zeigen Ihnen, wie Sie mit der kostenlosen Fotowelt Software von CEWE aus eigenen Fotos ein Fotobuch gestalten können.

**Vor dem Kurs:** Bestimmen Sie Ihr Thema, treffen eine Vorauswahl und bringen die Fotos zur Auswahl auf einen USB-Speicherstick mit. Es dürfen gerne ein paar Fotos mehr sein.

- **1. Tag** Wir zeigen Ihnen wo Sie das Programm herunterladen können, und lernen es mit vorgegebenen Fotos kennen.
- Die angefangene Arbeit können Sie auch zuhause fortsetzen. **2. Tag** Nach Wiederholung der Lerninhalte beginnen wir mit der Gestaltung Ihres
	- eigenen Fotobuches, und zeigen Ihnen, wie Sie es online bestellen können.

#### **Bitte bringen Sie zu beiden Terminen einen USB-Speicherstick mit ausgewählten Fotos mit!**

**Voraussetzungen:** Fortgeschrittene Computer- und Internet-Kenntnisse

2 x 3 Stunden / Anmeldung bis 3 Werktage vor Kursbeginn / 30 € / max. 4 Teilnehmer

Workshop 22170-24-2349 Fr: 17.05. 10:00 – 13:00 Uhr

Mit Lilo Gebhardt

# **Rund um Grafik und Foto**

### Fotografieren mit dem Smartphone/ **Tablet**

Ob Schnappschuss, Familienfotos oder Aufnahmen von der Reise: Smartphones können

eindrucksvolle Momente festhalten. Die besten Bilder machen Sie vor **Android** allem dann, wenn Sie die vielfältigen Einstellungen in Ihrer Kamera optimal für das jeweilige Motiv verändern.

In diesem Kurs lernen Sie die individuellen Bedienungs- und Einstellungsmöglichkeiten Ihrer Smartphone-Kamera kennen.

**Bitte beachten:** Nur Smartphones und Tablets mit dem Android Betriebssystem. Keine iPhones, iPad oder Windows 10 Geräte!

**Voraussetzungen:** Sicherer Umgang mit Smartphone oder Tablet, Smartphone/Tablet-Grundlagenkurs oder vergleichbare Vorkenntnisse.

2 x 3 Stunden / Anmeldung bis 3 Werktage vor Kursbeginn / 30 € inkl. Arbeitsunterlagen

### Bildbearbeitung mit Windows Fotoanzeige

Kurs 22170-24-2248 Mo: 27.05. 10:00 – 13:00 Uhr Mit Rudi Reiffert

Windows 10 und 11 beinhaltet die Windows-Fotoanzeige.

Diese eignet sich für Bildbearbeitung, die im Ergebnis sehr effektiv sein kann. Die Windows-Fotoanzeige ist einfacher zu handhaben wie viele andere Bildbearbeitungsprogramme, weshalb sie gleichermaßen für Einsteiger und für Fortgeschrittene geeignet ist. Wir üben unter anderem die Funktionen: NEU!

- **Zuschneiden** (Ausschnitt erstellen).
- **Anpassen** Belichtung, Kontrast, Lichter u. Schatten, Farbsättigung.
- **Filter** Unterschiedliche voreingestellte Filter (Effekte) verwenden.
- **Markup** Markierungen im Foto setzen
- **Retuschieren** Flecken oder Makel beseitigen

**Voraussetzungen:** Kenntnisse mit Windows 11, Umgang mit Maus und Computer.

3 Stunden / Anmeldung bis 3 Werktage vor Kursbeginn / 15 € inkl. Arbeitsunterlagen

#### Kurs 22170-24-2246

D**i**: 18.06. 13:30 – 16:30 Uhr Do: 20.06. 13:30 – 16:30 Uhr Mit Rolf Niemand

![](_page_18_Picture_22.jpeg)

![](_page_18_Picture_23.jpeg)

### Kennenlernen und Anwenden gängiger Shortcuts/Tastaturkürzel & das Versenden von E-Mail-Anhängen

Bei der regelmäßigen Benutzung eines Computers ist der ständige Griff zur Maus Selbstverständlichkeit geworden. Als Alternative lernen Sie in diesem Workshop Tastenkürzel kennen, die

- die Benutzung des Computers erleichtern,
- den sogenannten Mausarm entlasten und
- einer möglichen schmerzhaften Überlastung vorbeugen.

Danach erfahren Sie, wie Sie Dateien als Anhänge per E-Mail versenden können. Hierzu gehört auch das Erstellen und Speichern von PDF-Dateien.

**Voraussetzung:** Computerkenntnisse, sicherer Umgang mit der Tastatur sowie E-Mailadresse inklusive Zugangsdaten.

3 Stunden / Anmeldung bis 3 Werktage vor Kursbeginn / 15 € / max. 6 Teilnehmer

## Künstliche Intelligenz (KI)

Möglichkeiten der Suche, Erstellung mit Hilfe verschiedener Text- (u.a. Mundart), Bild-, Buch-Generatoren.

Anhand vieler Beispiele wird dem interessierten Laien das seit einiger Zeit gehypte Thema nähergebracht. Jede\*r Teilnehmer\*in hat während des Workshops die Gelegenheit, unter fachkundiger Anleitung u.a. eigene KI-Texte zu schreiben und -Bilder zu "malen".

**Bitte mitbringen:** einen USB-Speicherstick, Zugangsdaten für Ihr Google-Konto. Falls Sie ein solches Konto nicht haben, können Sie ein vorbereitetes Teilnehmer-Konto nutzen.

**Voraussetzungen:** Computerkenntnisse und praktische Erfahrungen mit dem Internet.

3 Stunden / Anmeldung bis 3 Werktage vor Kursbeginn/ 15 € inkl. Arbeitsunterlagen

# NEU!

Workshop 22170-24-2373 Mi: 17.04. 13:30 – 16:30 Uhr

Mit Axel Kolkmann

Kurs 22170-24-2321 M**i**: 10.04. 10:00 – 13:00 Uhr

Mit Heidrun Baum

![](_page_19_Picture_17.jpeg)

Unsere Workshops richten sich an Teilnehmer mit Vorkenntnissen. Sie sind als offene Fragestunden zu verschiedenen Themen gedacht, z. B.

- Windows 11
- Online Recherchen
- Künstiliche Intelligenz
- Smart Homes
- und mehr

### Gesundheits-Apps

Diese Apps dienen nicht nur der eigenen Kontrolle von Blutzucker, Blutdruck, Bewegung,

Vortrag 22170-24-2112 M**i**: 08.05. 10:00 – 13:00 Uhr Mit Heidrun Baum

Gewicht, Erinnerungen an Medikamente usw., sondern werden teilweise auch vom Arzt verordnet und ggf. von der Krankenkasse bezahlt, um häufige und zeitaufwendige Arztbesuche zu verhindern. Dieser Workshop vermittelt Ihnen die erforderlichen Kenntnisse und bietet Möglichkeiten zum Ausprobieren.

**Voraussetzung:** Teilnahme am Smartphone-Grundlagenkurs oder vergleichbare Kenntnisse. Situationsbedingt wird dieser Workshop zur Zeit als Vortrag angeboten.

#### 1,5 Stunden / Anmeldung bis 3 Werktage vor Kursbeginn / 5 € / max. 6 Teilnehmer

#### Das »Internet der Dinge« Wenn der Kühlschrank Bier bestellt Wie erobert das Internet Heim und Haushalt?

Kurs 22170-24-2371

M**i**: 08.05. 13:30 – 16:30 Uhr Mit Bernhard Jansen

Wir geben Ihnen die Grundlageninformation für den Einsatz und die Nutzung des Internets im Haus und in der Wohnung. Die Themen beinhalten:

- Grundlagen zur Funktion des Internets.
- Was ist eine IP-Adresse und wer vergibt sie?
- »Dinge« im Internet.
- Sprachassistenten (Amazon Echo, Google Home, Apples Siri)
- Heimautomation (Philips Hue, Osram Spotify, Ikea Tradfry u. a.)

Außerdem auch Themen wie »Was weiß mein Personalausweis über mich?«

**Voraussetzung:** Interesse am Thema, keine besonderen Vorkenntnisse erforderlich.

3 Stunden / Anmeldung bis 3 Werktage vor Kursbeginn / 15 €

#### Reiseplanung im Internet **Pauschalreisen, Flüge, Hotels**

Kurs 22170-24-2353 M**i**: 29.05. 10:00 – 13:00 Uhr Mit Heidrun Baum

In diesem Workshop erfahren Sie, wie Sie Folgendes online suchen, reservieren und buchen können:

- Pauschalreisen,
- Hotelreservierungen,
- Flüge.

**Voraussetzungen:** E-Mailadresse und sichere Computerkenntnisse.

#### 3 Stunden / Anmeldung bis 3 Werktage vor Kursbeginn / 15 € / max. 6 Teilnehmer

### Die Bewältigung der Fotoflut auf dem **Smartphone**

Kurs 22170-24-2342 D**i**: 28.05. 10:00 – 13:00 Uhr Mit Reinhard Witt

Seit mit Smartphones immer mehr fotografiert

wird, hat man überall Bilder, aber meist wild durcheinander, ungeordnet und oft auch sehr viele. Dieser Workshop orientiert sich an den Fragen zum Thema, die Sie mitbringen. Dabei kann es zum Beispiel um folgende Punkte gehen:

- Welche Fotos sind interessant, welche können weg?
- Fotos löschen, ordnen und in das richtige Album verschieben.
- Anlage von Alben und Ordnern, um Fotos später schneller zu finden.
- Strukturierung mit Hilfe von Cloud-Angeboten.
- Drei einfache Wege, um Fotos zu sichern, denn auch ein Smartphone kann kaputt oder verloren gehen. Automatische Sicherung wird besprochen.

Dazu machen wir Übungen, damit die Sache bei jedem auch wirklich sitzt.

#### **Bringen Sie bitte Ihr aufgeladenes Smartphone oder Tablet, die Stromversorgung sowie einen USB-Speicherstick mit!**

**Voraussetzung:** Sicherer Umgang mit Smartphone oder Tablet wie im Grundlagenkurs aufgeführt oder vergleichbare Vorkenntnisse.

#### 3 Stunden / Anmeldung bis 3 Werktage vor Kursbeginn / 15 €

23

# **Workshops**

### Problembehandlung sowie Tipps und Tricks zu Windows 11

Dieser Workshop behandelt Probleme, die sich immer mal wieder auf Ihrem Computer ergeben. Sie können auch Fragen zu Problemen, die Sie auf Ihrem Computer haben, mitbringen.

Dann werden Ihnen einige Tipps und Tricks gezeigt, die das Arbeiten mit Windows 11 erleichtern. Kurze Wege zu Anwendungen, »versteckte Funktionen« nutzen usw.

#### **Bitte bringen Sie Ihr eigenes Windows 11 Laptop mit!**

**Voraussetzung:** Windows 11 Fortgeschrittenenkurs oder vergleichbare Kenntnisse.

3 Stunden / Anmeldung bis 3 Werktage vor Kursbeginn / 15 €

# Einkaufen und Verkaufen im Internet

Kurs 22170-24-2271 Mi: 29.05. 13:30 – 16:30 Uhr Mit Axel Kolkmann

Kurs 22170-24-2322 Do: 06.06. 10:00 – 13:00 Uhr

Mit Rudi Reiffert

Laut Pressemitteilungen "boomt der Trend zum Einkaufen im Internet." In diesem Kurs lernen Sie anhand geeigneter Adressen,

- Preise für Waren aller Art zu vergleichen,
- wo und wie Sie im Internet bequem und ggf. günstig einkaufen können,
- wo und wie Sie Dinge (z.B. gebrauchte Bücher) verkaufen, kostenlos anbieten oder auch verschenken können,
- Sie erhalten Tipps zum sicheren Einkauf und entsprechende Adressen sowie Hinweise zum Ersteigern bei eBay.

#### **Bitte bringen Sie einen USB-Speicherstick mit!**

**Voraussetzungen:** Praktische Erfahrungen mit dem Internet

#### 1 x 3 Stunden / Anmeldung bis 3 Werktage vor Kursbeginn / 15 € inkl. Arbeitsunterlagen

![](_page_22_Picture_19.jpeg)

### Online Nachschlagewerke und **Informationsquellen**

Kurs 22170-24-2351

M**i**: 05.06. 10:00 – 13:00 Uhr Mit Heidrun Baum

In diesem Workshop lernen Sie das Internet als nahezu unbegrenztes Nachschlagewerk kennen. Sie erhalten Antworten auf offene Fragen aus nahezu allen Fach-/Lebensbereichen.

Was Sie schon immer wissen wollten, erfahren Sie online unter Verwendung von

- Google,
- Wikipedia,
- Beipackzettel / Gebrauchsanleitungen,
- Beratungsstellen,
- Dienstbereite Apotheken / ärztlicher Bereitschaftsdienst,
- Fahrpläne Nahverkehr,
- Übersetzungsprogramme,
- und vieles mehr.

**Voraussetzungen:** Computerkenntnisse / Tablet bzw. Smartphone erforderlich.

3 Stunden / Anmeldung bis 3 Werktage vor Kursbeginn / 15 € / max. 6 Teilnehmer

# Ticketkauf im Internet

Wir zeigen Ihnen in diesem Workshop, wie Sie

- Fahrkarten für den Nah- und Fernverkehr,
- Theater-/Konzert-/Kinokarten inkl. Platzreservierungen

online suchen, reservieren und buchen können. Bitte bringen Sie Ihr Smartphone mit.

**Voraussetzung:** Computerkenntnisse, sicherer Umgang mit der Tastatur.

3 Stunden / Anmeldung bis 3 Werktage vor Kursbeginn / 15 € / max. 6 Teilnehmer

Kurs 22170-24-2352 M**i**: 19.06. 10:00 – 13:00 Uhr Mit Heidrun Baum

#### **Wir freuen uns, Ihnen weiterhin unsere beliebten Einzelhilfen zu verschiedenen Themen anbieten zu können.**

Wir bieten Ihnen, zumindest für die Produkte von Apple wie iPhone, iPad und MacBook, weiterhin eine telefonische Einzelhilfe unter folgende Voraussetzungen:

Sie geben uns bei der Anmeldung Bescheid, dass Sie die telefonische Einzelhilfe wahrnehmen möchten.

Den Betrag von 15 € für die Einzelhilfe können Sie wie gewohnt bei der persönlichen Einzelhilfe bei Ihrem Termin bar bezahlen. Haben Sie eine telefonische Einzelhilfe vereinbart, überweisen Sie den Betrag bitte rechtzeitig vor dem verabredeten Termin. Sobald das Geld bei uns eingegangen ist, geben wir Ihre Telefonnummer an Ihren Tutor weiter.

**Bitte beachten Sie:** *Wir unterstützen Sie, soweit uns dies möglich ist, übernehmen allerdings keine Haftung.*

#### **Bei speziellen technischen Fragen, Defekten oder Anschlussproblemen zu Hause müssen wir auf den Fachhandel verweisen.**

Unsere ehrenamtliche\*n Tutor\*innen helfen Ihnen gerne! Computer-Neulinge können den Umgang mit Maus, Tastatur und die ersten Schritte im Internet erproben.

### **Montag – Donnerstag 10:00 Uhr – 17:00 Uhr Freitag 10:00 Uhr – 13:00 Uhr**

![](_page_24_Picture_115.jpeg)

Wir bieten Ihnen Einzelhilfen zu verschiedenen Themen, die sich für Kurse nicht eignen oder die der Kursergänzung dienen. Einzelhilfen sind auch für Personen gedacht, denen die Teilnahme an einem Kurs aus verschiedenen Gründen nicht möglich ist. Die Einzelhilfen durch erfahrene und geduldige Tutorinnen und Tutoren beinhalten:

- Praktische Einzelunterstützung am Computer,
- Zeiteinteilung, Dauer und Anzahl der Übungsstunden nach Vereinbarung,
- Lernen Ihrem Lerntempo entsprechend.

Einzelhilfen sind immer Hilfe zur Selbsthilfe. Wir sind kein Dienstleistungsservice, sondern wollen Sie darin unterstützen, besser und selbstständiger mit dem PC umgehen zu können.

#### **Mit (telefonischer) Anmeldung und Terminvereinbarung: Pro Lehreinheit 15 €**

Unsere Tutoren helfen Ihnen gerne! Computer-Neulinge können den Umgang mit Maus, Tastatur und die ersten Schritte im Internet erproben.

#### **Wir helfen Ihnen!**

- Wo finde ich Was im Internet? Gesundheit, Reisen, Einkaufen, etc.?
- Wie kann ich eine E-Mail-Adresse einrichten?
- Wie kann ich Fotos per E-Mail versenden?

#### **Wir beraten Sie!**

- Wie kann ich einen Internet-Anschluss einrichten?
- Wie sicher ist das Internet?
- Wie kann ich etwas herunterladen?
- Was mache ich bei Computer-Problemen?

#### **Was wir nicht tun!**

- Wir führen keine Reparaturen an Geräten durch!
- Wir behandeln keine Defekte oder spezielle technische Fragen!
- Wir bieten keinen Besuchsdienst an!

#### **Bei speziellen technischen Fragen, Defekten oder Anschlussproblemen zu Hause müssen wir auf den Fachhandel verweisen.**

#### **Kontakt:**

![](_page_25_Picture_161.jpeg)

Einzelhilfen zu Ihrem Laptop / Notebook

## Sie sind Computer-Neuling?

Sie haben keine Computerkenntnisse? Diese Einzelhilfe erleichtert Ihnen die Teilnahme an dem Einführungskurs »PC-Starter«! Sie machen mit Hilfe eines Tutors die ersten Übungen am Computer. Beispielsweise lernen Sie, wie Sie mit Maus und Tastatur umgehen. Diese Hilfe dient der Vorbereitung auf den PC-Starterkurs.

Terminvereinbarung erforderlich! Lehreinheit 15 €

# Sie haben Internet- und/oder Computer-Fragen?

Sie haben verschiedene Fragen zum Thema Internet und Computer? Besprechen und üben Sie im Rahmen einer Einzelhilfe mit einem Tutor verschiedene Internetund/oder Computer-Themen.

Sagen Sie uns bitte direkt bei der Anmeldung, welches Thema Sie in der Einzelhilfe besprechen oder üben möchten.

Terminvereinbarung erforderlich! Pro Lehreinheit 15 €

# Einrichten Ihres Laptops / Notebooks

Sie haben ein Laptop neu erstanden, das Betriebssystem Windows und die Programme sind nur vorinstalliert. Wir helfen Ihnen beim Einrichten des Computers und bei der Freischaltung/Einrichtung von Benutzerkonten, geben

- Informationen und Hilfestellung beim Sichern des Computers vor Viren u. ä. sowie
- Informationen über die technischen Möglichkeiten eines Internetzugangs und zu verschiedenen Providern. Keine Kaufempfehlung!

# Einzelhilfe für Handy-, Smartphone- und Tablet-Computer-Einsteiger

# Einrichten Ihres Smartphones/Tablets

Sie haben ein neues Smartphone oder Tablet, das Betriebssystem Android oder iPhone und Basis-Apps sind zumeist nur vorinstalliert – wir helfen Ihnen beim Einrichten des Smartphones/Tablets sowie der Auswahl von nützlichen Apps.

Keine Kaufempfehlung oder Providerempfehlung!

**Bitte beachten:** Bringen Sie Ihr aufgeladenes Gerät mit SIM-Karte, SIM-PIN, Zugangsdaten zum bereits bestehenden Gmail-Konto (falls vorhanden) sowie gegebenenfalls eine passende SD-Karte mit.

Terminvereinbarung erforderlich! Pro Lehreinheit 15 €

# Handy-Einsteiger?

Wir helfen Ihnen mit Ihrem neuen Handy! In der Einzelhilfe zeigen wir Ihnen beispielsweise, wie Sie mit Ihrem Handy telefonieren, Nachrichten schreiben und Telefonnummern speichern können.

Bitte bringen Sie Ihr funktionstüchtiges Handy (aufgeladen, inkl. SIM-Karte) mit.

#### Terminvereinbarung erforderlich! Pro Lehreinheit 15 €

## Smartphone-Einsteiger?

Wir helfen Ihnen mit Ihrem neuen Smartphone! In der Einzelhilfe zeigen wir Ihnen beispielsweise, wie Sie mit Ihrem Smartphone telefonieren, Nachrichten schreiben und Telefonnummern speichern können und was man sonst noch machen kann.

Bitte bringen Sie Ihr funktionstüchtiges Smartphone (aufgeladen, SIM-Karte und ggf. SD-Karte) mit.

Einzelhilfe für Handy-, Smartphone- und Tablet-Computer-Einsteiger

### Tablet-Einsteiger?

Wir helfen Ihnen mit Ihrem neuen Tablet-Computer! In der Einzelhilfe zeigen wir Ihnen die wichtigsten Funktionen eines Tablets und die grundlegende Bedienung. Bitte bringen Sie Ihr funktionstüchtiges, aufgeladenes Tablet und Ihre Fragen mit.

![](_page_28_Picture_5.jpeg)

# Einzelhilfen zu Textverarbeitung, Tabellenkalkulation und Präsentationen

## LibreOffice als Alternative zu Microsoft Office

LibreOffice ist eine kostenlose Alternative zu Microsoft Office. Das Paket besteht aus Programmen zur Textverarbeitung, Tabellenkalkulation, Präsentation und zum Erstellen von Grafiken.

Diese Einzelhilfe richtet sich an Alle, die LibreOffice kennenlernen möchten und Hilfe für den Einstieg benötigen! Für Kunden, die mit einem Laptop zu uns kommen, bieten wir Hilfe beim Herunterladen und Installieren des Programms.

Terminvereinbarung erforderlich! Pro Lehreinheit 15 €

### Word kennenlernen

Die Textverarbeitung »Word« ist Teil des Microsoft Office Paketes. Mit Word können Sie Briefe, Texte und sogar Gruß- und Schmuckkarten schreiben, bearbeiten und gestalten. Zudem lassen sich Bilder und Fotos in die Texte einfügen und bearbeiten. Diese Einzelhilfe hilft Ihnen dabei, Word besser zu verstehen und einfacher damit zu arbeiten.

**Voraussetzungen:** Eigenes Gerät mit installiertem Word mitbringen! Terminvereinbarung erforderlich! Pro Lehreinheit 15 €

### Excel – ein Tabellenkalkulationsprogramm

Das Programm Excel bietet Ihnen die Möglichkeit, Tabellen zu erstellen und diese mit mathematischen Formeln zu versehen. Diese Einzelhilfe gibt Ihnen Hilfe und Antworten auf Ihre Fragen rund um Excel.

**Voraussetzungen:** Eigenes Gerät mit installiertem Excel mitbringen! Terminvereinbarung erforderlich! Pro Lehreinheit 15 €

## PowerPoint kennenlernen

Das Programm PowerPoint ist das Präsentationsprogramm von Microsoft. PowerPoint bietet die Möglichkeit, Präsentationen zu erstellen und sie mit Effekten, Bildern, Fotos und Texten zu versehen. Es eignet sich auch wunderbar dafür, eine Art »Diavortrag« Ihrer Urlaubsbilder zu erstellen.

**Voraussetzungen:** Eigenes Gerät mit installiertem PowerPoint mitbringen! Terminvereinbarung erforderlich! Pro Lehreinheit 15 €

# Einzelhilfen zu Foto, Grafik und Bildbearbeitung

### Digitale Kamera

Sie benötigen Hilfe mit Ihrer digitalen Kamera? Wir zeigen Ihnen, wie Sie Fotos auf den PC übertragen, archivieren und auf CD brennen können.

Bitte bringen Sie Ihre Kamera mit geladenem Akku und sämtlichem Zubehör sowie die **Bedienungsanleitung** mit!

Terminvereinbarung erforderlich! Pro Lehreinheit 15 €

## Fotobuch erstellen

Unsere Tutorin Lilo Gebhardt hilft Ihnen, ein persönliches »Fotobuch« am PC zu gestalten. Sie benutzt dazu die CEWE FOTOBUCH Software. Das Ergebnis wird auf Ihren USB-Stick gespeichert, damit Sie das Fotobuch auch zu Hause fertigstellen können.

Anschließend wird es per Internet an die dm Fotowelt übertragen. Dort wird es gedruckt. Sie werden per E-Mail informiert, wenn das Buch fertig ist. Sie können das Fotobuch in der Drogerie, die Sie angegeben haben, abholen und bezahlen. Bitte bringen Sie Ihre Fotos - möglichst sortiert- auf Ihrem USB-Stick mit. Planen Sie mindesten **2 Stunden** Zeit ein!

Es besteht auch die Möglichkeit, den eigenen Laptop zu benutzen.

**Voraussetzung:** Computer- und Internetkenntnisse, E-Mail-Adresse Terminvereinbarung erforderlich! Zwei Stunden 20 €

# Weitere Einzelhilfen

### Umgang mit Speichermedien

Sie möchten lernen, wie man mit einem USB-Stick oder externe Festplatte arbeitet, oder wie man mit Speicherkarten umgeht? Wir zeigen Ihnen, wie Sie Ihre Bilder oder Dateien speichern und transportieren können.

#### Terminvereinbarung erforderlich! Pro Lehreinheit 15 €

### Organisierung von Dateien

Sie haben keine Übersicht mehr über Ihre Datein oder Bilder? Wir zeigen Ihnen verschiedene Methoden, wie Sie diese übersichtlich sortieren können und geben Tipps zur Benennung von verschiedene Dateien.

#### Terminvereinbarung erforderlich! Pro Lehreinheit 15 €

### Linux – eine Alternative zu Windows?!

Linux ist ein Betriebssystem wie Windows. Allerdings sind die meisten Linux-Betriebssysteme kostenlos. Sie planen den Umstieg auf Linux oder möchten sich über das freie Betriebssystem informieren? Vereinbaren Sie einen Termin und erfahren Sie die Gründe, warum Linux manchmal die bessere Wahl ist. Sie müssen dabei nicht auf Ihr bisheriges Betriebssystem verzichten. Mit einem Dualbootsystem können Sie beim Start Ihres Computers jedes Mal entscheiden, welches System geladen werden soll.

Terminvereinbarung erforderlich! Pro Lehreinheit 15 €

### Kaufen, Verkaufen, Buchungen im Internet

Sie wollen per Internet etwas kaufen oder verkaufen oder eine Urlaubsreise buchen? Wir zeigen Ihnen gerne, wo und wie das funktioniert. Für den Verkauf von Produkten, z. B. bei Ebay, helfen wir Ihnen, Texte und Fotos einzustellen. Für Ihre Urlaubsreise durchforsten wir mit Ihnen zusammen die Touristik-Portale! **Voraussetzungen:** Erfahrung im Umgang mit PC und Internet

# Weitere Einzelhilfen

## Facebook – das soziale Netzwerk

Facebook ist ein soziales Netzwerk im Internet. Hier können Sie Kontakte knüpfen oder wiederaufleben lassen und vieles mehr. Wir zeigen Ihnen, wie man sich bei Facebook anmeldet und sich auf einer »Profilseite« vorstellt.

**Voraussetzungen:** Erfahrung im Umgang mit dem Computer und dem Internet

#### Terminvereinbarung erforderlich! Pro Lehreinheit 15 €

![](_page_32_Picture_6.jpeg)

# Onleihe der Stadtbücherei Frankfurt

Die Onleihe ist ein Angebot, über das Sie eAudios, eBooks, eMusic, ePapers und eVideos herunterladen und ausleihen können. Sie können diese Medien mit verschiedenen Endgeräten nutzen, also über Ihren Computer, Ihr Notebook, Ihr Tablet, Ihren eReader oder einen DRM-fähigen MP3-Player. Wir zeigen Ihnen, wie Sie die Onleihe der Stadtbücherei Frankfurt nutzen können.

**Voraussetzungen:** Erfahrung im Umgang mit Computer und Internet sowie ein gültiger Bibliotheksausweis.

# Die Café ANSCHLUSS KulTour

Sie interessieren sich für Museen, Ausstellungen und Kunst allgemein? In Frankfurt und Umgebung gibt es eine Fülle von Angeboten: In der Schirn, im Städel und in sonstigen Ausstellungsorten.

Angebot 22170-24-2451 Mo: 08.04. 14:00 – 16:00 Uhr Mo: 13.05. 14:00 – 16:00 Uhr Mo: 10.06. 14:00 – 16:00 Uhr Mit Inge Hepp

 Selbstverständlich gibt es zu all den Künstlern, Themen und Ausstellungen reichhaltige Informationen im Internet. Wir wollen beides miteinander verbinden! Erst gemeinsam im Internet recherchieren (wir zeigen Ihnen Tipps und Tricks zur Suche und zum Drucken), uns darüber unterhalten und später gemeinsam besuchen.

#### Informationen erhalten Sie über die Clubleiterin; pro Termin 6 €

![](_page_33_Picture_6.jpeg)

### Fotoclub für Digitalfotografen\*innen

Uns verbindet das schöne Hobby der digitalen Fotografie. Wir haben Freude an gemeinsamen

#### Fällt vorerst aus

Mit Lilo Gebhardt

Unternehmungen, organisieren Fotosafaris, tauschen unsere Erfahrungen aus und bearbeiten unsere Fotos am PC. Der Fotoklub trifft sich einmal monatlich im Café ANSCHLUSS.

**Die Termine zu diesem Angebot können sich kurzfristig verändern.** Informationen erhalten Sie über die Clubleiterin; pro Termin 6 €

# hobby-runde

#### **Die hobby-runde** mit Inge Hepp

ist ein offenes Treffen für Personen, die Andere kennenlernen möchten und Informationen über Freizeitangebote und Aktivitäten erhalten und austauschen wollen. Bei Interesse verabreden sich Teilnehmer\*innen zu gemeinsamen Unternehmungen. Darüber hinaus werden für Liebhaber regelmäßig Besuche von Theater, Konzerten, Kino, Ausstellungen usw. organisiert. Frau Hepp vermittelt auch den Kontakt zu verschiedenen Aktiv-Gruppen, die über die hobby-runde entstanden sind, beispielsweise zu

Die Informationen zu den »Mittwochsspaziergängen« werden immer zwei Wochen vorher in der offenen Runde bekanntgegeben.

- einer Wandergruppe (Anreise in das Wandergebiet per Deutschlandticket),
- den »Mittwochsspaziergängen«,
- **dem monatlich stattfindenden hobby-börsen Stammtisch.**

Bei allen Aktivitäten rund um die hobby-runde wird Rücksicht auf den »kleinen Geldbeutel« genommen.

#### **jeweils von 14:00 – 15:30 Uhr**

- **Mi: 03.04. Offene Runde:** Treffen Kennenlernen Informieren
- **Mi: 17.04. Spaziergang:** Interessierte treffen sich
- **Offene Runde:** Treffen Kennenlernen Informieren
- **Mi: 22.05. Spaziergang:** Interessierte treffen sich<br>**Mi: 05.06. Offene Runde:** Treffen Kennenlernen
- **Mi: 05.06. Offene Runde:** Treffen Kennenlernen Informieren
- **Mi: 19.06. Spaziergang:** Interessierte treffen sich

#### **Wir halten Sie über unseren Newsletter und Webseite auf dem laufenden.**

#### **Der »hobby-börse« Stammtisch**

trifft sich im Restaurant »Wirtshaus Paulaner am Dom«, Domplatz 6, zum geselligen Beisammensein. Hier sind auch neue Gäste herzlich willkommen.

#### **Die nächsten Treffen am Mi: 10.04.; 15.05.; 12.06.2024 um 14:00 Uhr**

# Das Offene Wohnzimmer

# Programm

**Im Zentrum Dornbusch, bekannt als Café ANSCHLUSS und Kreativwerkstatt**

**Freitags von 14 – 17 Uhr geöffnet**

### **Das OWO ist ein Treff**

für alle Altersgruppen, Nationalitäten und Kulturen.

#### **Das OWO ist ein Treff,**

um Begegnungen zwischen Menschen zu ermöglichen, die sich zu den vielfältigsten Themen zusammenfinden.

#### **Das OWO ist ein Treff,**

um einen Raum für Bürgerengagement zu schaffen und das Zusammenwirken mit anderen gesellschaftlich engagierten Menschen zu ermöglichen.

#### **Das OWO ist ein Treff**

zum Kaffeetrinken, Ausruhen, Klönen, Lesen und Surfen.

### Gesucht werden ab sofort Freiwillige …

#### **die sich im OWO freitags engagieren**

**• als Gastgeber\*innen und im Gastrobereich**  Einführung und Unterstützung ist gewährleistet!

**Wir suchen »Sie«, wir suchen »Dich« zum aktiven Mitmachen, Ideen schmieden, entwickeln, gestalten und realisieren in einer netten Gemeinschaft!**

#### **Wir freuen uns über Ihr/Dein Interesse!**

![](_page_35_Picture_19.jpeg)

# Hier könnte Ihre Gruppe/Treff stehen

Das Café Anschluss bietet Ihnen an, unter der Woche, vor allem aber freitagnachmittags sich in unserem Saal für verschiedene Tätigkeiten, wie Spielen, miteinander Lesen, Gesprächsrunden, Sprachen lernen/üben, usw., mit anderen zu treffen.

Es muss lediglich eine Kontaktperson geben, die für die Gruppe die Planung und Leitung übernimmt. Wir geben Ihnen die Räumlichkeiten, und haben jemanden vor Ort, der Getränke, Kuchen und Quiche anbietet. Ihre Gruppe wird dann ebenfalls hier in unserem Programmheft sowie auf unsere Webseite vorgestellt.

**Haben Sie noch Fragen?** Wenden Sie sich vor Ort an unsere Empfangsmitarbeiter\*innen, sie werden an die zuständige Person weitergeleitet.

### »Annes Runde«

Jeden Donnerstag treffen sich Männer und Frauen von 14:00 bis 18:00 Uhr in der Kreativwerkstatt.

Sie sind im Rentenalter und möchten einen festen Termin in Ihrem Alltag. Sie sind aufgeschlossen, humorvoll, und möchten sich einer Gruppe anschließen. Sie spielen gerne Rummicub, Phase 10 und andere Kartenspiele, Würfelspiele und das Gedächtnis wollen Sie auch trainieren.

Sie sind willkommen.

Spiele sind vorhanden, können aber auch gerne mitgebracht werden.

Zu Beginn besprechen wir bei Kaffee / Tee und Kuchen (erhältlich im Café Anschluss) aktuelle Themen.

Gemeinsam wollen wir beim Spielen spannende aber auch entspannte Stunden verbringen.

Sie sind interessiert? Bitte melden Sie sich an über: annes-runde@t-online.de

## Treffen im Offenen Wohnzimmer

Verantwortlich: Teilnehmer\*innen der OWO-Trägergruppe Zum Kennenlernen, Wohlfühlen und Ideen spinnen für weitere Aktivitäten…

Wir suchen weiterhin nach Teilnehmer\*innen, die dieses Projekt mitgestalten und unterstützen möchten. Mehr auf Seite 36!

Termine: Immer freitags von 14 – 17 Uhr

### Schach für Anfänger / Könner / Fans

Verantwortlich: Vlade Ljujic

Vlade ist leidenschaftlicher Schachspieler und Schachlehrer. Er war hessischer Bezirksmeister und kann gegen mehrere TeilnehmerInnen gleichzeitig spielen und auch Kinder können schon Schachspielen lernen … Schachspiele sind da. Wir freuen uns aber auch über gespendete Spiele, soweit sie vollständig und gut in Schuss sind.

#### Termine: Dienstags 15 – 17 Uhr, freitags 14 – 17 Uhr andere Termine auf Nachfrage

#### **Interessierte melden sich bitte vorher bei Vlade:**

Handy: 01577 9700919 oder in der Kreativwerkstatt: 069 299807-2357

## Spielegruppe Doppelkopf

Verantwortlich: Jutta Worret

Eingeladen sind alle, die Spielpartner suchen und spielen können. Spielkarten sind vorhanden.

Termine: Freitags, 15 – 17 Uhr

**Ausschließlich nach telefonischer Voranmeldung bei Jutta Worret. Die genauen Termine bitte erfragen unter: 069 573222**

# Schreiben im Café nach Natalie Goldberg

Verantwortlich: Wiltrud Pietschmann

Schreiben ist eine gute Gelegenheit im JETZT zu sein. Wenn wir schreiben, begegnen wir uns selbst gerade in diesem Augenblick. Allein für sich zu schreiben kann kraftvoll sein, aber in der Atmosphäre des Cafés – im Dialog mit anderen – können wir uns öffnen für viele neue Ideen. »Halten Sie Ihre Hand in Bewegung!«, rät uns Natalie Goldberg. Diesem Rat wollen wir folgen und Herz, Sinne und Verstand mit einbeziehen, wenn wir unsere Texte gestalten.

#### Termine: Freitags, die genauen Termine bitte erfragen unter: 069 299807-2350

![](_page_38_Picture_5.jpeg)

### **Literaturkreis**

Gemeinsam lesen wir je eine kurze Erzählung sowie ein Gedicht und tauschen unsere Eindrücke und Gedanken aus. Es gibt bei diesen Besprechungen keine thematische Eingrenzung. Wer Lust hat, kopiert für die Gruppe eine Geschichte nach Wahl und bringt sie mit.

Die Größe des Lesekreises liegt bei etwa 6-8 Personen. Wir nehmen noch Interessierte auf. Bei Interesse nehmen Sie bitte mit Fritz Schmid Kontakt auf.

An Kosten fallen pro Treffen ca. 50 Cent für die Kopien an.

Termine: Mittwochs 11:00 – 12:30 Uhr

**Kontakt: Fritz Schmid** fritzschmid@hotmail.de

# »Lesefreude« im Café Anschluss

#### Einmal monatlich montags um 17 Uhr.

Gute Unterhaltung aus dem Bereich der Literatur und Kultur im Allgemeinen bietet »Lesefreude« mit seinen Vorträgen. Eine der für Frankfurter Seniorinnen und Senioren beliebte Fundgruben für glückliche Stunden wird wieder gefüllt.

Regelmäßig einmal im Monat finden Lesungen im Café Anschluss statt, zu denen nicht nur interessierte Zuhörerinnen und Zuhörer eingeladen sind, sondern auch Vertreterinnen und Vertreter von Einrichtungen wie Altenheimen, Begegnungszentren, Seniorentreffs, Stadtteilbibliotheken in Frankfurt etc, die auf der Suche nach einem unterhaltsamen Programm für ihre Seniorinnen und Senioren sind.

#### **06.05.** Frau Iannelli liest aus **Maria,ihm schmeckt`s nicht!** von **Jan Weiler** Hauptpersonen sind Antonio Marcipane, seine deutsche Frau Ursula und Sara, seine Tochter und der zukünftige deutsche Schwiegersohn mit der Familie. In wunderbar witziger und warmherziger Weise erzählt Jan Weiler zum Teil aus eigener Erfahrung wie es ist, in einer typischen italienischen Familie vorgestellt zu werden. Er lernt das echte Italien, die Menschen, ihre Eigenarten, Ihre Kultur kennen. Was er erlebt steht in keinem Reiseführer.

#### **24.06.** Frau Brink stellt **Amüsantes über das Küssen** und den **Kuss in Büchern** vor.

Präsentiert werden kaleidoskophaft Geschichten, Gedichte und Anekdoten von J.W. Goethe, J. Ringelnatz, E. Heidenreich und anderen, die - oft auf erheiternde Weise - den Facettenreichtum des Themas widerspiegeln.

#### **22.07.** Frau Schindler liest aus **Schmitz' Katze: Hunde haben Herrchen, Katzen haben Personal**

Auf sehr humorvolle Art schildert Ralf Schmitz autobiographisch das Zusammenleben mit seiner Katze Minka. Wie er versichert, sind alle Geschichten wirklich bis auf die letzte Silbe wahr.

#### **Besonders neue (Vor)-Leserinnen und -Leser sind herzlich willkom-**

**men**, um zu schnuppern, sich auszuprobieren und die liebgewonnene Literatur vorzustellen…

Selbstverständlich werden Sie hierbei unterstützt und begleitet.

#### **Interessenten wenden sich bitte an das Café Anschluss, Tel.: 069 299807-2350 oder cafe.anschluss@frankfurter-verband.de**

#### Ohne Anmeldung; kostenlos

# Gesellschaftstanz im »offenen Wohnzimmer«

unter der Leitung von Bea Blell

Habt ihr Lust, in ungezwungenem Rahmen das Tanzbein zu schwingen, Schrittkombinationen im Gesellschaftstanz zu erlernen und anschließend zu üben? Das Angebot richtet sich sowohl an Anfänger als auch an Fortgeschrittene, Ihr könnt als Paar oder Einzelperson tanzen (LGBTQIA+ willkommen).

![](_page_40_Picture_4.jpeg)

## Termine im ersten Quartal 2024:

![](_page_40_Picture_76.jpeg)

**Einlass ab 18:00 Uhr, 18:30 – 20:00 Uhr Kurs, anschließend bis maximal 21:00 Uhr freies Tanzen sowie Getränkeausschank für die Kursteilnehmer\*innen.**

**Teilnahmebeschränkung:** 30 Personen **Kosten:** pro Termin sind 3,50 € für GEMA-Gebühren zu entrichten

#### **Anmeldung im Café Anschluss unter der Rufnummer 069 299807-2350 oder cafe.anschluss@frankfurter-verband.de dringend erforderlich!**

Wir freuen uns sehr darauf, viele Tanzbegeisterte zu sehen.

# Rollenspiele im »offenen Wohnzimmer« unter der Leitung von Steven McAvinue

Selbst in fremde Welten eintauchen, Charaktere entwickeln, Abenteuer mitgestalten – bei Rollenspielen ist die einzige Grenze die eigene Fantasie. Als Rollenspiel (englisch role-playing game, kurz RPG) bezeichnet man eine Spielform, bei der die Spielenden die Rollen realer Menschen, fiktiver Figuren, Tiere oder auch Gegenstände übernehmen.

Rollenspiele an sich sind den allermeisten vertraut, Kinder spielen Räuber und Gendarm und im geschäftlichen Umfeld werden hin und wieder Übungsgespräche mit fiktiven Kunden ebenfalls als Rollenspiel bezeichnet.

Auch bei Pen-&-Paper-Rollenspielen, oft einfach nur Rollenspiele genannt, schlüpfen die Beteiligten in Rollen, die sie üblicherweise

![](_page_41_Picture_5.jpeg)

nicht innehaben (denn wer ist schon den ganzen Tag ein Superheld oder ein Zwergenkrieger), um eine Geschichte zu erleben. Meistens findet dies in einer Gruppe statt, sei es mit Freunden oder mit Menschen, die man zu diesem Zweck kennengelernt hat.

Bei unseren erfahrenen Spielleiter, Steven McAvinue, werden Sie Ihre Anfänge als ein Superheld erleben, und erklärt Ihnen was unter Rollenspiel zu verstehen ist, und wird Sie mit Systemen aus dem Pen-&-Paper-Rollenspiele vertraut machen. Weitere Spielleiter und -Gruppen sind willkommen! Dies ist ein intergenerationelles Angebot!

#### **Am ersten Samstag des Monats - Dieses Quartal: 06.04.; 04.05.; 01.06. 13:00 – 17:00 Uhr**

Bitte beachten Sie: Spielende Gruppen haben, je nach Spielleiter, eine begrenzte Anzahl von Spielern. Diese Anzahl kann variieren.

**Eine Anmeldung ist nicht nötig, aber wünschenswert.** 

# Geführte Wanderungen

#### Mit Wolfgang Ruth

Bei allen Wanderungen ist eine Einkehr vorgesehen. Die Wanderungen finden bei jedem Wetter statt, es sei denn es liegt für diesen Tag eine Unwetterwarnung des Wetterdienstes vor. Die An- und Abreise erfolgt immer mit Bahn und Bus. Die Wanderung fangen generell am Vormittag an. **Die Teilnehmer\*innenzahl ist generell jeweils auf 20 Personen begrenzt, dies kann sich je nach Einkehrmöglichkeit ändern.**

#### **Wegen stetigen Änderungen im öffentlichen Verkehr wird der genaue Treffpunkt und die Uhrzeit etwa eine Woche vorher bekannt gegeben.**

Wegen reger Teilnahme haben wir **Highlight-Wanderungen** eingeführt, die im Quartal wiederholt werden. Sie können sich dann aber immer nur für einen der Termine anmelden, um möglichst vielen eine Teilnahme zu ermöglichen.

**Di: 09.04. Panoramaweg,** Bad Nauheim, 9 km Länge, 190 m Anstieg

- **Fr: 12.04. Panoramaweg,** Bad Nauheim, 9 km Länge, 190 m Anstieg
- **Mi: 17.04. Blütenweg (Bergstraße)**, 9 km Länge, 106 m Anstieg
- **Fr: 03.05. Wingertsberg,** Dietzenbach, 8 km Länge, 100 m Anstieg
- **Mi: 08.05. Neroberg,** Wiesbaden, 11 km Länge, 285 m Anstieg
- **Fr: 28.06. Usingen Neu-Anspach**, 11 km Länge, 170 m Anstieg

**Voraussetzungen:** Wetterfeste Kleidung, festes Schuhwerk. **Anmeldung im Café Anschluss unter der Rufnummer 069 299807-2350 oder cafe.anschluss@frankfurter-verband.de dringend erforderlich!**

# Diverse Veranstaltungen im Café Anschluss

Die Konzerte, Theater, und andere Veranstaltungen im Café Anschluss bleiben weiterhin sehr beliebt. So beliebt, dass uns der Platz, um sie besser vorzustellen, nicht ganz ausreicht. Wir freuen uns, dass wir Ihnen in diesem Quartal folgendes anbieten können.

**• Am Sonntag, den 14. April 2024, ab 17:00 Uhr** lädt das **Streicher Ensemble Dornbusch**, zur **Soiree der Gegensätze**

mit Werken von Andrea Gabrieli, Peter Tschaikowsky und Leoš Janáček **Leitung:** Christoph Schmidt

**• Am Mittwoch, den 24. April 2024, ab 15:00 Uhr**, wird im Rahmen von **Frankfurt liest ein Buch**, durch Maria Niesen das Festivalroman **»Zebras im Schnee«** vorgestellt.

*»Freiheit, denkt sie, ist nicht umsonst zu haben.«* Florian Wacker **Zebras im Schnee**

*Im Mittelpunkt der 15. Ausgabe von Frankfurt liest ein Buch steht der Ende März 2024 erscheinende Roman Zebras im Schnee (Berlin Verlag). Setting ist das Frankfurt der*  1920er und 1930er Jahre und zentral sind Architektur, Fotografie und Kunst der Zeit.

#### **• Am Freitag, den 26. April 2024, ab 15:00 Uhr**, laden der **Internationale Frauenkreis** und die **Betreuungsbehörde des Rathauses für Senioren**, zum Thema **Patientenverfügung und Vorsorgevollmacht** ein.

Erfahren Sie alles rund um das Thema Patientenverfügung und Vorsorgevollmacht. Wir bringen Sie auf den Neusten Stand.

Bringen Sie ihre Fragen mit, die Sie nach dem Vortrag in der Fragerunde beantwortet bekommen.

Wir freuen uns auf Ihren Besuch.

**Referentin:** Frau Mann, Rathaus für Senioren Betreuungsbehörde

#### **Bitte melden Sie sich im Café Anschluss unter der Rufnummer 069 299807- 2350 oder cafe.anschluss@frankfurter-verband.de an!**

# Diverse Veranstaltungen im Café Anschluss<br>Wir sind dabeil

# Dioita  $t a 8$

#### **• Am Freitag, den 07. Juni 2024, von 13 bis 16 Uhr**  veranstaltet das **Netzwerk zur Frankfurter Plattform 55+**  einen Aktionstag zum **bundesweiten Digitaltag.**

Weitere Informationen und Details folgen in unserem Newsletter für Juni sowie im kommenden Newsletter von der **Frankfurter Plattform 55+**.

#### **• Am Sonntag, den 30. Juni, ab 16:00 Uhr** findet ein **»Viva Camerata«** Konzert mit **Lydia Horn** statt.

Camerata, italienisch für "Kammergemeinschaft", "Gefährte", abgeleitet von italienisch camera 'Kammer', ist eine Gemeinschaft oder private Räumlichkeit. Heutzutage wird der Begriff Camerata häufig als Name für kammermusikalische Vereinigungen verwendet.

**Lydia Horn** war Philharmonikerin, leitet das Schwalbacher Kammerorchester, spielt in mehreren Kammermusikensembles, unterrichtet noch einige wenige Schüler und tritt manchmal als Solistin auf.

Mehr Informationen zu dem Konzert folgen in unserem Newsletter für Juni und auf unsere Webseite.

**Obwohl es bei vielen Veranstaltungen nicht erforderlich ist, empfehlen wir die Anmeldung im Café Anschluss unter der Rufnummer 069 299807-2350 oder cafe.anschluss@frankfurter-verband.de!**

# Gemeinsam statt Einsam Nachhaltigkeitsreihe im Zentrum Dornbusch

Upcycling // Rethink Fashion - was machen wir mit kaputten Lieblingsklamotten? - 22158-24-112 Montags 5x, vom 15.04. bis 13.05.2024, 11 Uhr in der Kreativwerkstatt In Kooperation mit der Kreativwerkstatt.

Neue Produkte! Denn nichts ist nachhaltiger. Fertigen wir aus einer Jeans und einer Wachstischdecke einen Lunchbeutel. Nähen wir eine Hose aus einem Bettlaken oder einen Kulturbeutel aus einem Frotteehandtuch, riskieren wir den Materialmix! Wir haben noch mehr Ideen und außerdem die fachliche Anleitung.

Haushaltsnähmaschinen, Overlockmaschine und Bügelstation stehen zur Verfügung Bitte mitbringen: Nähgut, Nähgarn, Schere, ggf. Nähzutaten wie Reißverschlüsse oder Gummis, Schnitte und Ideen

**Kursnummer:** 22158-24-112 (Anmeldung über www.kreativwerkstatt-ffm.de) **Kosten:** 75 € pro Kurs **Kursleiterin:** Milena Kossmann, Schneiderin, Modedesignerin

![](_page_45_Picture_5.jpeg)

Weitere Termine der Nachhaltigkeitsreihe sind für das nächste Quartal geplant!

# Gemeinsam statt Einsam Nachhaltigkeitsreihe im Zentrum Dornbusch

# Upcycling Flohmarkt im Zentrum Dornbusch 28.04.2024, 11:00 - 17:00 Uhr im Café Anschluss

In Kooperation mit der Kreativwerkstatt.

Bei unserem innovativem Upcycling Flohmarkt im Zentrum Dornbusch finden Sie originelle und individuelle Upcycling Kreationen, z.B. aus Hemd, Bluse und Tischtuch, die unter der Leitung einer Schneiderin und Modedesignerin entstanden sind, coole Flohmarktsachen, Informationen über die Einrichtung sowie die vielfältigen kreativen Kurse und Workshopangebote sowie leckeren Kaffee und frischgebackenen Kuchen!

### Nachhaltige Mode: Farb- und Stilberatung - 22158-24-264 Samstag, 15.06.2024, 11:00 - 16:00 Uhr in der Kreativwerkstatt In Kooperation mit der Kreativwerkstatt. Mit Alina Pergande

Wer kennt sie nicht: Die Kleider, die uns im Geschäft so gefallen haben, in denen wir uns dann aber nie ganz wohl fühlen? Der Schal, der bei der besten Freundin so grandios aussah, an uns aber plötzlich nur noch halb so schön ist? Oder andersrum den Pullover, der auch die trübsten Tage noch irgendwie heller macht? Das T-Shirt, in dem wir immer aussehen wie frisch aus dem Urlaub? Den "ganzen Schrank voll nichts-zum-Anziehen"?

Finden wir heraus, woran das liegt. Finden wir die Farben, Stoffe und Schnitte, in denen wir uns absolut wohl fühlen, die zu unserem Typ, unserer Persönlichkeit und zu unserem Leben passen. Die nachhaltigste Form der Stilveränderung beginnt dabei im eigenen Kleiderschrank. Indem wir das, was bereits vorhanden ist, mit einem neuen Blick betrachten und neu kombinieren, anstatt immer wieder Neues zu kaufen, schonen wir unsere Umwelt, unsere Geldbeutel, sowie Zeit und Nerven. Bitte mitbringen Schreibunterlagen und ein paar absolute Lieblingskleidungsstücke oder -accessoires. Wenn Sie möchten, kommen Sie gerne ungeschminkt oder bringen Sie Abschminktücher mit.

**Kursnummer:** 22158-24-264 (Anmeldung über www.kreativwerkstatt-ffm.de) **Kosten:** 40 € pro Workshop **Leitung:** Alina Pergande, Erziehungswissenschaftlerin M.A., Coach, gepr.+zert. Farb- und Stilberaterin

# Bitte beachten Sie:

- **Unsere Gruppenangebote, sowie die verschiedenen Angebote im Offenen Wohnzimmer (OWO), könnten Einschränkungen haben. Bitte informieren Sie sich bei den jeweiligen Verantwortlichen.**
- **Die jeweiligen Gruppenleiter\*innen entscheiden selbständig, wie sie ihre Angebote anbieten möchten.**
- **Wir bitten um Verständnis, dass alle unsere Angebote situationsbedingt kurzfristig verändert werden können.**

# Rat und Hilfe

# Café ANSCHLUSS ist: Ausgabestelle für den »Kulturpass«

Der Verein »Kultur für ALLE e.V.« hat mit dem »Kulturpass« ein beispielhaftes Projekt geschaffen mit dem Ziel, bedürftigen Frankfurterinnen und Frankfurtern eine Teilhabe am kulturellen Leben zu ermöglichen, beispielsweise den Besuch von Theater, Oper, Kino, Rock-, Jazz- oder Klassikkonzerten, Museum, Literaturlesungen, Kinderveranstaltungen oder Zirkus. Der »Kulturpass« (ein personalisiertes Plastikkärtchen) für Bürgergeld-Empfänger\*innen, Grundsicherungsrentner\*innen und Sozialhilfeempfänger\*innen ist an verschiedenen Stellen in Frankfurt auf Antrag erhältlich.

#### **Täglich während den Öffnungszeiten im Café Anschluss**

# Rat und Hilfe

### Seniorentelefon

#### **Rufen Sie uns an: 069 299807-2350 oder 069 212-37070 oder sprechen Sie unsere Empfangsmitarbeiter\*innen persönlich an**

#### **Als Anlaufstelle klären wir mit Ihnen Ihr Anliegen und leiten Sie weiter z. B. zu:**

- der Betreuungsstelle
- den wirtschaftlichen Hilfen für Heimbewohner
- Selbsthilfegruppen
- sozialen Diensten
- den Sozialrathäusern
- Seniorenbeiräten
- Sozialbezirks- und Stadtbezirksvorstehern
- **•** dem Pflegebereich
	- **-** Alten- und Pflegeheimen
	- **-** Tages- und Kurzzeitpflege
- **•** dem Pflegestützpunkt mit verschiedenen Informationen zu
	- **-** den ambulanten Diensten
	- **-** hauswirtschaftlicher und pflegerischer Versorgung
	- **-** betreutem Wohnen
	- **-** Hausnotruf
	- **-** Essen auf Rädern
	- **-** Seniorenrestaurants
- den offenen Angeboten
	- **-** Aktiv- und anderen Clubs und Treffpunkten
	- **-** Begegnungsstätten
	- **-** Kursen und Vorträgen
	- **-** kulturellen Angeboten
	- **-** Seniorenreisen und Ausflügen
	- **-** Wohnprojekten
	- **-** Möglichkeiten der ehrenamtlichen Tätigkeit

## Informationszentrale

Sie finden bei uns zahlreiche aktuelle Informationen in Form von Zeitschriften, Broschüren und Handzetteln zu Angeboten und Veranstaltungen für ältere Menschen in Frankfurt und darüber hinaus.

# Das sind: Café ANSCHLUSS und die Kreativwerkstatt

**Kreativwerkstatt,** Internationaler Treff für Alt bis Jung Hansaallee 150, 60320 Frankfurt, Eingang: Pfadfinderweg Tel.: 069 299807-2357, Fax: 069 299807-2358 E-Mail: kreativwerstatt@frankfurter-verband.de

# Wir, die Kreativwerkstatt

Die Kreativwerkstatt ist eine internationale Begegnungsstätte. Wer zu uns kommt, hat Interesse an der Begegnung der Generationen und Kulturen. Wir bieten Kurse, Workshops und Offene Werkstätten zu unterschiedlichsten kreativen Themen an. Eine unserer Leitlinien ist es, Menschen zu ermöglichen, sich in Gemeinschaft mit Anderen kreativ, künstlerisch und sozial entfalten und betätigen zu können, und zwar unabhängig von ihrer sozialen Lebenssituation. Es gibt viele Möglichkeiten, sich auch ehrenamtlich bei uns zu engagieren.

Eingeladen, bei uns mitzumachen, sind alle Generationen von ALT bis JUNG. Aktiven, dynamischen und selbstbestimmten Menschen haben wir viel zu bieten. Aber auch Stille, Zurückhaltende oder Hochbetagte finden bei uns ihren Platz. Unsere BesucherInnen sind zur Zeit zwischen 87 und 27 Jahre alt. Wir sind ein Haus, in dem die verschiedenen Altersgruppen miteinander tätig sind. Das erleben alle als sehr bereichernd.

Ebenso sind wir ein Ort, an dem Menschen aus aller Welt herzlich willkommen sind. Denn das Überwinden von Vorurteilen und festgefahrenen Verhaltensweisen ist ein Teil unserer »Werkstattphilosophie«. Miteinander kreativ sein macht offen füreinander und baut Brücken.

Das vielfältige Spektrum unserer Kurse und Themenangebote, die unterschiedlichsten Menschen im Hause, der Prozess des ständigen voneinander Lernens, ein Konzept, das selbstbestimmtes Tun und Selbsttätigkeit in den Mittelpunkt stellt, macht die Kreativwerkstatt zu einem Ort, der lebendig ist, neugierig macht und aktiv werden lässt und alle mit Lebensfreude ansteckt, die zu uns kommen.

#### **Unser Angebot:** Offene Werkstätten, Atelier, Ton, Holz/Metall.

Kurse: Kunsthandwerk, Bildende Kunst, Selbsterfahrung, Entspannung u. Bewegung, Tanz und Musik, Sprachen lernen.

**Besondere Treffs:** Internationaler Frauenkreis, Gesprächskreis Philosophie für Frauen, Internationaler Strickclub, Netzwerk Neue Nachbarschaften, Ausflüge, Besichtigungen, Feste, Vorträge, Diskussionen, Projekte mit anderen Organisationen, eigene Events wie der weihnachtliche Markt.

Das Café ANSCHLUSS bietet seit **über 25 Jahren** Unterstützung zum Einstieg in die Welt des Computers sowie des Internets für Personen ab 50 Jahren an. In diesem Rahmen hat sich ein breites Feld an Kursen und Einzelangeboten entwickelt, das wir stetig erweitern. Weiterhin haben wir eine kleine, aber feine Cafeteria mit frischem Kaffee und leckerem, selbst gebackenem Kuchen aus hochwertigen Zutaten. Bei uns bekommen Sie Informationen über Zentren & Pflegeheime des Frankfurter Verbandes, des Rathauses für Senioren der Stadt Frankfurt sowie Behörden (z. B. die Behördennummer 115 für alle Behördenfragen). Des Weiteren Infos zu der regelmäßig stattfindenden »hobby-runde« sowie den Aktivitäten des »Offenen Wohnzimmers«.

## Helfende Hände herzlich willkommen:

Wir suchen »Sie«, wir suchen »Dich« zum aktiven Mitmachen im Café Anschluss. Wir sind eine lebendige, vielseitige Gemeinschaft mit großartigen Ideen. Aber es fehlen uns an vielen Stellen fleißige Menschen, die Spaß daran haben, im Café Anschluss mitzuhelfen. Und deshalb freuen wir uns auf Sie!

Bei uns können alle mitmachen die Lust haben, sich freiwillig zu engagieren. Je nach Interesse und Laune unterstützen Sie uns in der Cafeteria oder beim Empfang. Oder Sie kennen sich mit Computer, Internet oder Smartphone aus? Dann können Sie gerne einen Kurs anbieten oder in der Einzelhilfe aktiv werden. Wir freuen uns auf Sie. Sprechen Sie uns einfach an.

#### **Ansprechpartnerin für Freiwilliges Engagement:**

Christine Fischer Telefon: 069 299807-2350 E-Mail: christine.fischer@frankfurter-verband.de

![](_page_50_Picture_7.jpeg)

# Repaircafé Frankfurt-Dornbusch

Unser Repaircafé funktioniert auf der Basis »Hilfe zur Selbsthilfe«. Als Besucher\*in können Sie zu uns kommen und Ihr defektes Gerät oder reparaturbedürftige Textilien mitbringen.

Sie können sich dabei von unseren erfahrenen Reparateur\*innen helfen lassen oder es auch selbst versuchen und nur um Rat fragen, wenn es nicht weitergeht oder unser Werkzeug mitbenutzen.

Wir versuchen, alles zu reparieren, was Sie unter dem Arm problemlos transportieren können und was sich auch reparieren lässt - ausgenommen sind Waschmaschinen, Trockner, Computer, »gefährliche« Eigenkonstruktionen und Ähnliches.

Zwei Sachen sollten Sie allerdings noch wissen:

- Es gibt keine Garantie für und auf eine Reparatur
- Nach Ihrem Besuch müssen Sie ihr Gerät wieder mitnehmen, repariert oder nicht

Als Anerkennung für die Ihnen erbrachte Leistung, und um die Weiterexistenz des Repaircafés zu sichern, wird um eine Spende nach Ihren Möglichkeiten gebeten.

Kaffee und Kuchen, sowie ein Plausch mit den anderen Gästen verkürzen ggf. vorhandene Wartezeiten.

Veranstaltungsort ist das »Offene Wohnzimmer« (OWO) im Café Anschluss, Zentrum Dornbusch, Hansaallee 150 / Ecke Pfadfinderweg.

#### **Jeden letzten Freitag des Monats (nicht im Dezember) 15:00 – 17:30, Einlass ab 14:30 Uhr**

**Achtung:** Limitierte Teilnehmer\*innenzahl **Kontakt:** repaircafe.dornbusch@frankfurter-verband.de

Neue ehrenamtliche Unterstützer\*innen sind bei uns immer herzlich willkommen - besuchen Sie uns einfach und »schnuppern« Sie mal rein.

![](_page_52_Picture_1.jpeg)

# Leckerer selbstgebackener Kuchen & Quiche aus hochwertigen Zutaten

Montags bis donnerstags von 10:00 - 17:00 Uhr sowie freitags von 10:00 - 13:00 Uhr gibt es bei uns im Café Anschluss leckeren, selbst gebackenen Kuchen und Quiche aus hochwertigen Zutaten. Genießen Sie die ständig wechselnden, liebevoll zubereiteten Kuchenkreationen bei uns im Café oder nehmen Sie sich ein paar Stücke mit nach Hause.

Kommen Sie vorbei, wir freuen uns auf Sie!

### Verantwortlicher für das Zentrum Dornbusch:

Peter Gehweiler Zentrum Dornbusch: Café Anschluss & Kreativwerkstatt Hansaallee 150, 60320 Frankfurt Tel. 069 299807 -2350

Haltestelle Dornbusch (U1, 2,3,8, Bus 34, 64) Träger: Frankfurter Verband e.V.

# Der Frankfurter Verband

Der Frankfurter Verband ist der größte Träger sozialer Einrichtungen in Frankfurt. Sein vielfältiges Angebot deckt die gesamte Bandbreite von Dienstleistungen für ältere Frankfurter Bürgerinnen und Bürger ab. Wir sind parteipolitisch und konfessionell unabhängig.

Diese Unabhängigkeit prägt uns in unserem Denken und Handeln. Jeder Mensch ist einzigartig. Daher müssen alle Angebote dieser Einzigartigkeit Rechnung tragen. Die lebensgeschichtliche Prägung, die religiösen, sozialen und kulturellen Bedürfnisse, die sexuelle Identität und alles, was die Persönlichkeit ausmacht, muss besonders geachtet werden, um individuelle Lösungen anbieten zu können.

Ein zentrales Anliegen ist es, den Menschen ein selbstbestimmtes Leben, auch im hohen Alter oder bei Pflegebedürftigkeit, zu ermöglichen. Um dieses Ziel zu erreichen, freuen wir uns über jede ehrenamtliche Unterstützung. Zum Beispiel

- durch regelmäßige Besuche bei Menschen, die keine Angehörigen mehr haben oder wenn diese nicht in der Nähe wohnen,
- mit Menschen spazieren oder einkaufen gehen, die sich dies nicht mehr alleine zutrauen,
- **durch Mitgestaltung und Durchführung von Ausflügen oder Reisen,**
- als Gastgeber\*in in einer unserer vielen Cafeterien oder bei unserem »Restaurant im Viertel«.

Gestalten Sie mit uns die Gegenwart, damit wir uns in Zukunft darin wohl fühlen. Wir freuen uns auf Sie.

#### **Peter Gehweiler**

Fachbereich Freiwilliges Engagement und Seniorenreisen peter.gehweiler@frankfurter-verband.de 069 299807-2350

# Anmeldung für Kurse und Zahlung der Kursgebühr

Sie haben drei Möglichkeiten, um sich bei uns für einen Kurs anzumelden und die Kursgebühren zu zahlen:

**• Online unter [www.cafe-anschluss.de](https://www.cafe-anschluss.de).** Wir empfehlen bei der Online-Buchung per Banküberweisung auf das Konto des Frankfurter Verbandes bis spätestens 14 Tage vor Beginn des ersten Kurstages zu bezahlen.

 **Bankverbindung: Frankfurter Verband e.V. Frankfurter Volksbank eG IBAN: DE93 5019 0000 0500 3780 00 BIC: FFVBDEFF Verwendungszweck: Bitte vollständige Kursnummer(n) angeben**

- Bei vorheriger Anmeldung mit Bar- oder Kartenzahlung im Café ANSCHLUSS während der Öffnungszeiten vor dem Kurs/Vortrag. Bitte beachten Sie hierbei, dass die Anmeldung für den Kurs spätestens 3 Tage vor dem Kursbeginn gemacht werden sollte. Kurse, die keine Anmeldung haben, werden abgesagt.
- Mit persönlicher oder telefonischer Anmeldung und Banküberweisung auf das Konto des Frankfurter Verbandes bis spätestens 14 Tage vor Beginn des ersten Kurstages, mit der oben angegebenen Bankverbindung

 **Café ANSCHLUSS Hansaallee 150 60320 Frankfurt am Main**

Beim Rücktritt von Kursen gelten die Teilnahmebedingungen des Café Anschluss, die Sie auf der letzten Seite unseres Programms einsehen können.

# Teilnahmebedingungen des Café ANSCHLUSS

#### **I. Bedingungen für anmeldep昀氀ichtige Angebote**

#### **1. Teilnahmevoraussetzungen**

- a. An den Angeboten können Personen ab 50 Jahren und Personen jeden Alters mit einer Behinderung teilnehmen.
- b. Soweit für den jeweiligen Kurs laut Programm Vorkenntnisse vorausgesetzt werden, sind diese zwingend zu beachten.

#### **2. Anmeldung**

- a. Anmeldungen erfolgen ausschließlich bei Begleichung der Kursgebühren per Barzahlung, Überweisung, Erteilung eines SEPA-Lastschriftmandats oder Kartenzahlung.
- b. Reservierungen und Anzahlungen sind nicht möglich.
- c. Die erhobenen persönlichen Daten werden nur für den internen Gebrauch gespeichert und nicht an Dritte weitergegeben.

#### **3. Rücktritt**

 Ein Rücktritt von Veranstaltungen ist bis zu 5 Öffnungstagen vor Beginn eines Kurses möglich. Eine Rückzahlung erfolgt bei Vorlage der Quittung; 5 € werden als Bearbeitungsgebühr einbehalten. Zu einem späteren Zeitpunkt ist eine Erstattung nicht mehr möglich.

#### **4. Ermäßigungen**

 Inhaber des Frankfurt-Passes zahlen für Kurse, Surfen und Einzelhilfen bei Nachweis die Hälfte. Im Falle einer online oder telefonischer Anmeldung muss der Nachweis am Tag des Kurses vorgezeigt werden, ansonsten wird der volle Betrag fällig; bei Anmeldung direkt im Café Anschluss ist der Frankfurt-Pass vorzuzeigen.

#### **5. Durchführung**

 Das Café ANSCHLUSS behält sich vor, bei Ausfall von Kursleitern oder betrieblichen Störungen ein Angebot abzusagen. Den Teilnehmern wird in diesem Fall die volle Kursgebühr erstattet.

#### **6. Haftung**

- a. Das Café ANSCHLUSS haftet nicht für Diebstahl.
- b. Das Café ANSCHLUSS übernimmt keine Haftung oder Gewähr für Schäden, die an Geräten oder Arbeitsmitteln der Gäste entstehen.
- c. Die Teilnahme an Angeboten des Café ANSCHLUSS erfolgt in eigener Verantwortung der Teilnehmerinnen und Teilnehmer.

#### **7. Hausordnung**

- a. An den Computern im Kursraum ist Essen und Trinken nicht gestattet.
- b. Das Mitbringen von Speisen und Getränken ist nicht erwünscht.

#### **II. Bedingungen für Angebote ohne Anmeldung**

Die Punkte 1, 4, 6 und 7 gelten auch für anmeldungsfreie Angebote.

# Kalender

![](_page_56_Picture_172.jpeg)

# Kalender

![](_page_57_Picture_181.jpeg)

# Kalender

![](_page_58_Picture_147.jpeg)

# Café ANSCHLUSS

![](_page_59_Figure_1.jpeg)

# **Die Öffnungszeiten:**

Montag – Donnerstag Freitag 09:30 – 13:00 Uhr Wochenenden & Feiertage geschlossen

# **Geänderte Öffnungszeiten:**

Freitag 10.05.2024 geschlossen Dienstag 21.05.2024 geschlossen Freitag 31.05.2024 geschlossen

![](_page_59_Picture_6.jpeg)

# **Das Offene Wohnzimmer (OWO):**

Freitags 14:00 – 17:00 Uhr

Hansaallee 150 / Eingang Ecke Pfadfinderweg 60320 Frankfurt am Main Leitung: Christine Fischer u. Steven McAvinue

Telefon 069 299807-2350 Fax 069 299807-2359 E-Mail: cafe.anschluss@frankfurter-verband.de Webseite: [www.cafe-anschlusss.de](https://www.cafe-anschluss.de)

**Das nächste Programm für Juli - September 2024 erscheint Mitte Juni 2024**